# Hobby-Eberly Telescope Site Status Report $^\ast$ McDonald Observatory, University of Texas at Austin

2020-10-23 10:21:38 to 2020-10-24 23:59:59 UTC

## Contents

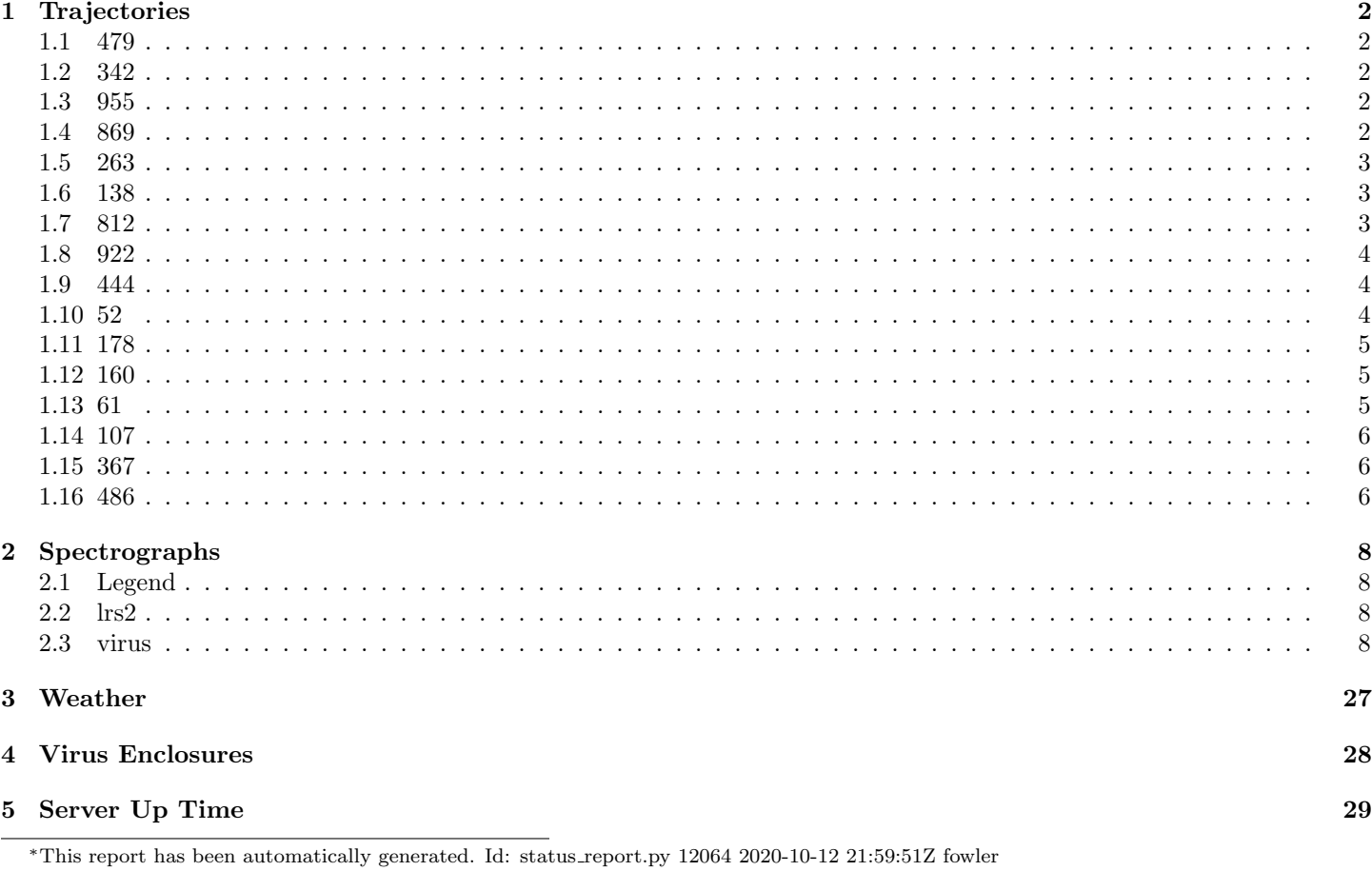

## <span id="page-1-0"></span>1 Trajectories

The trajectory times and probe behaviour are shown. The probe plots show the various probe positions and currents during the trajectory. The Carriage is shown on the top plot while the Arm is shown on the botton plot. Encoder positions are shown in blue on the left hand vertical axis and the Current is shown in red on the right hand vertical axis. Probe data are plotted from the gonext time to the cancel time or stop time of the trajectory.

#### <span id="page-1-1"></span>1.1 479

Trajectory 479 for desired Azimuth 83.009633 was loaded at 12:00:33.45. The go next command was sent at 12:00:40.869 and took 189.715 seconds to complete. The setup took 233.00 seconds at an actual azimuth of 83.011655 The trajectory was cancelled at 12:11:00.26. The trajectory was stopped at 12:11:05.37 with the message "Reached end of track.".

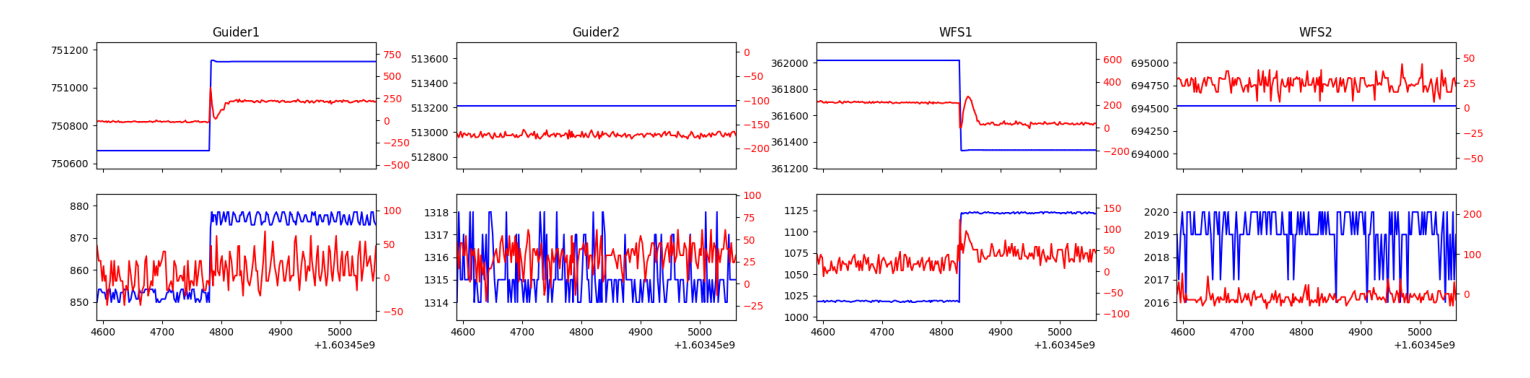

#### <span id="page-1-2"></span>1.2 342

Trajectory 342 for desired Azimuth 65.453 was loaded at 21:44:44.37. The go next command was sent at 21:44:44.956. But no ready time was found. The trajectory was cancelled at 21:44:57.33.

#### <span id="page-1-3"></span>1.3 955

Trajectory 955 for desired Azimuth 65.453 was loaded at 21:48:47.13. The go next command was sent at 21:49:21.304 and took 81.276 seconds to complete. The trajectory was cancelled at 21:52:01.72. The trajectory was stopped at 21:52:07.05 with the message "Reached end of track.".

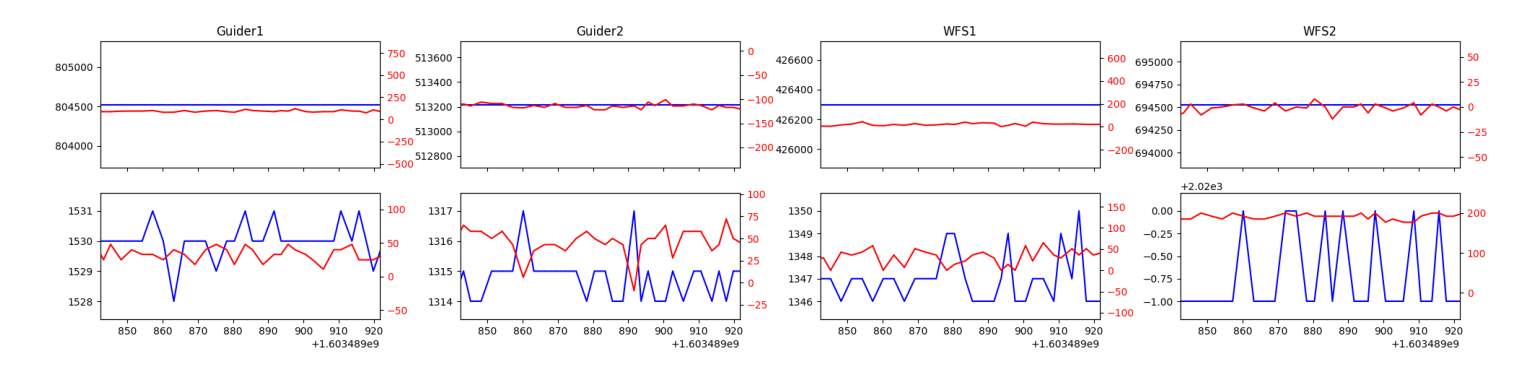

#### <span id="page-1-4"></span>1.4 869

Trajectory 869 for desired Azimuth 180.333338 was loaded at 21:56:01.84. The go next command was sent at 21:56:01.857 and took 51.317 seconds to complete. The trajectory was cancelled at 21:57:33.41. The trajectory was stopped at 21:57:38.95 with the message "Reached end of track.".

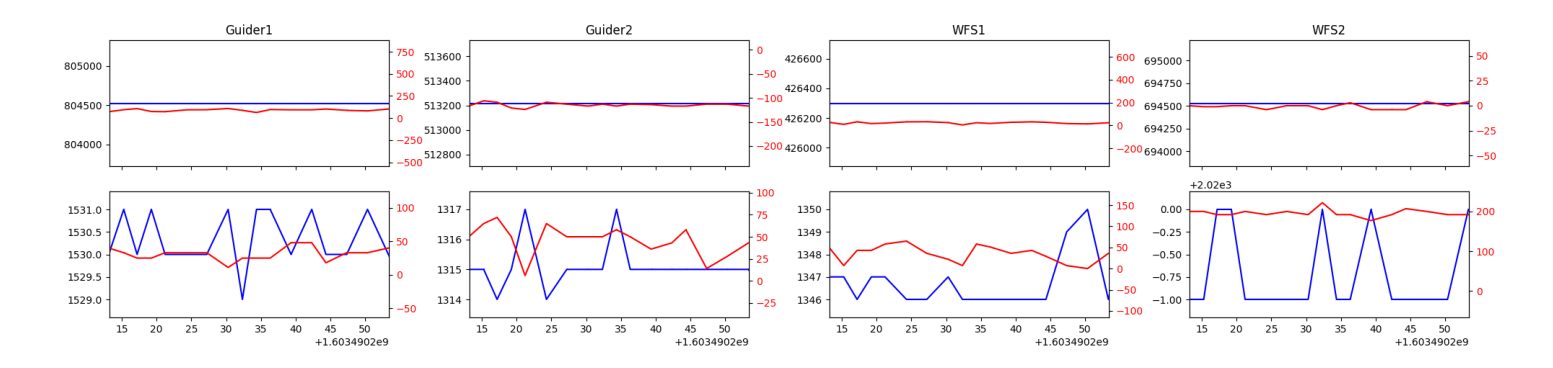

#### <span id="page-2-0"></span>1.5 263

Trajectory 263 for desired Azimuth 180 was loaded at 06:39:40.27. The go next command was sent at 06:39:47.360 and took 132.878 seconds to complete. The trajectory was cancelled at 06:55:34.15. The trajectory was stopped at 06:55:39.76 with the message "Reached end of track.".

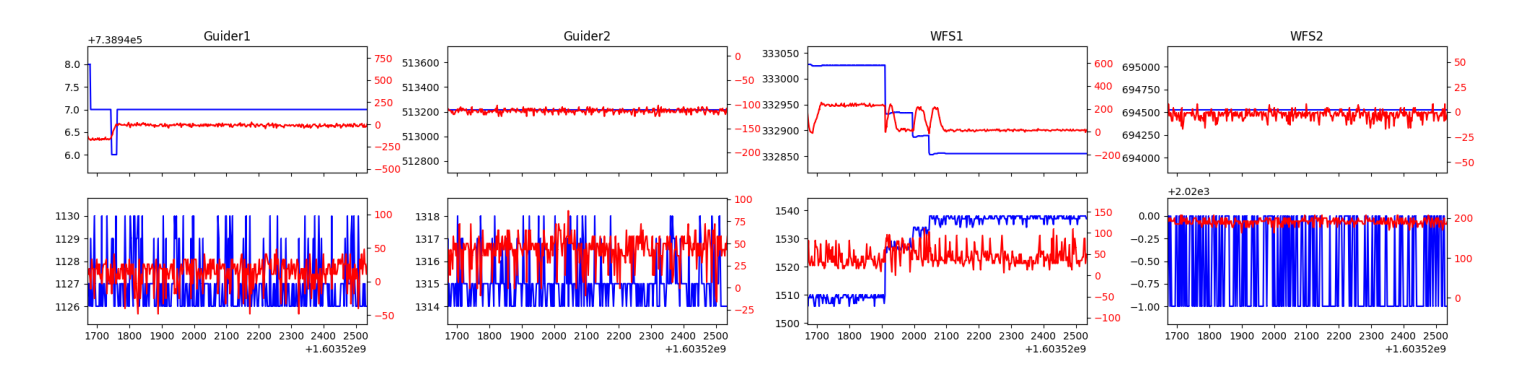

#### <span id="page-2-1"></span>1.6 138

Trajectory 138 for desired Azimuth 148.476066 was loaded at 06:55:41.53. The go next command was sent at 06:55:48.638 and took 114.620 seconds to complete. The trajectory was cancelled at 07:05:53.51. The trajectory was stopped at 07:05:59.00 with the message "Reached end of track.".

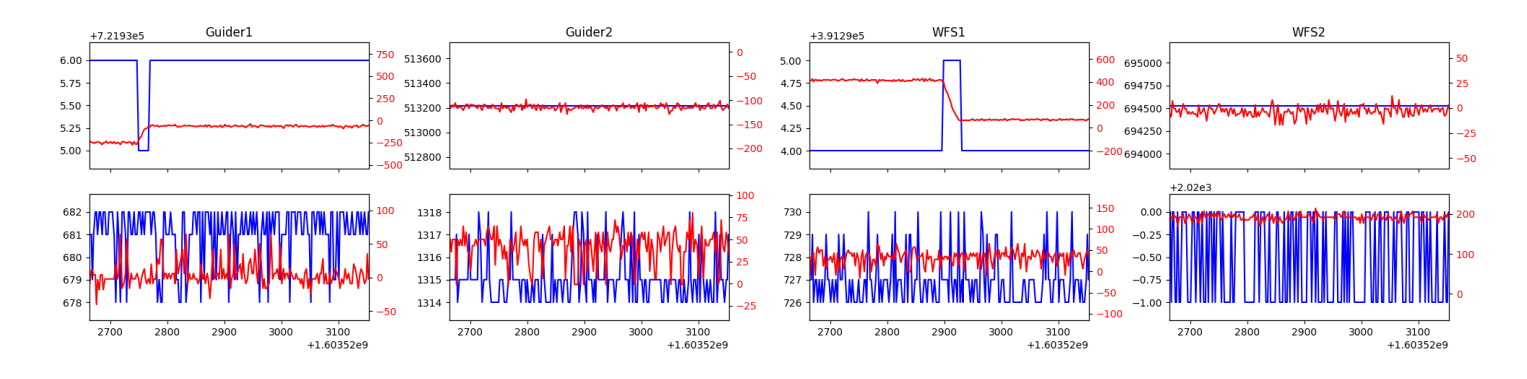

#### <span id="page-2-2"></span>1.7 812

Trajectory 812 for desired Azimuth 148.476081 was loaded at 07:06:00.72. The go next command was sent at 07:06:07.833 and took 43.530 seconds to complete. The setup took 102.72 seconds at an actual azimuth of 148.479861 The trajectory was cancelled at 07:16:35.75. The trajectory was stopped at 07:16:41.13 with the message "Reached end of track.".

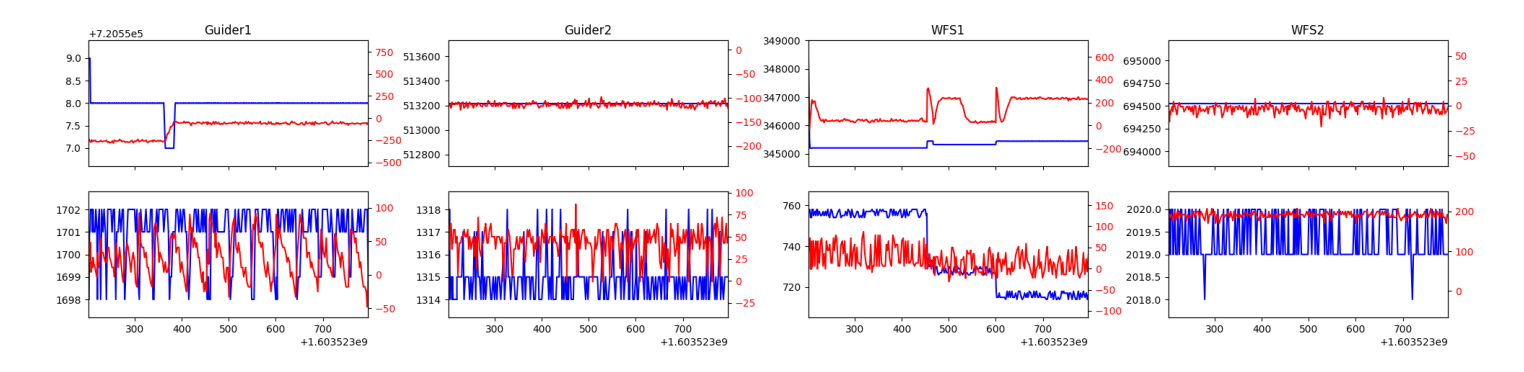

#### <span id="page-3-0"></span>1.8 922

Trajectory 922 for desired Azimuth 215.9284 was loaded at 07:16:41.47. The go next command was sent at 07:16:43.659 and took 174.427 seconds to complete. The setup took 141.40 seconds at an actual azimuth of 215.930423 The trajectory was cancelled at 07:52:06.94. The trajectory was stopped at 07:52:11.84 with the message "Reached end of track.".

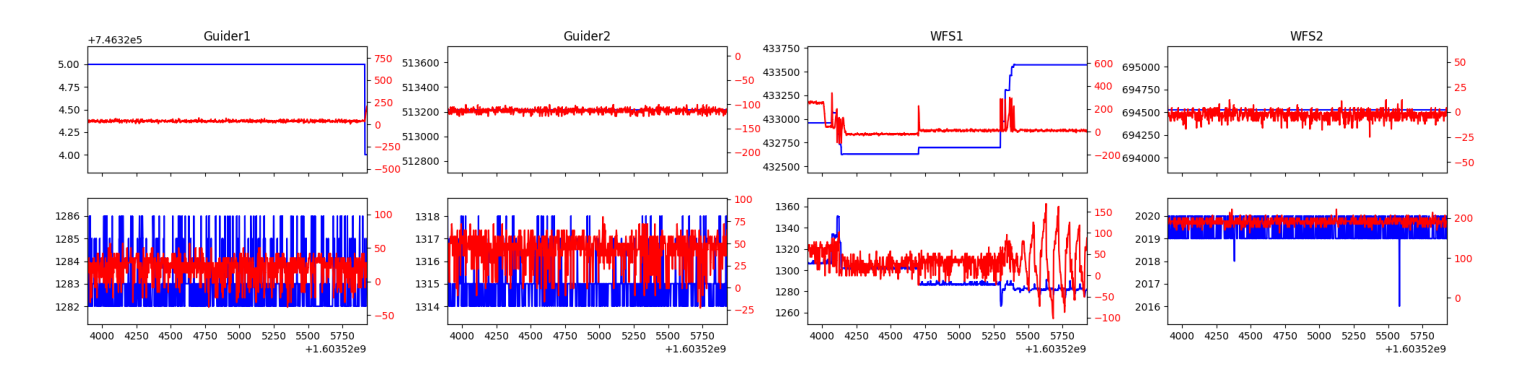

#### <span id="page-3-1"></span>1.9 444

Trajectory 444 for desired Azimuth 220.565243 was loaded at 07:52:13.69. The go next command was sent at 07:52:20.760 and took 143.895 seconds to complete. The setup took 325.66 seconds at an actual azimuth of 220.568045 The trajectory was stopped at 08:55:45.88 with the message "Reached end of track.".

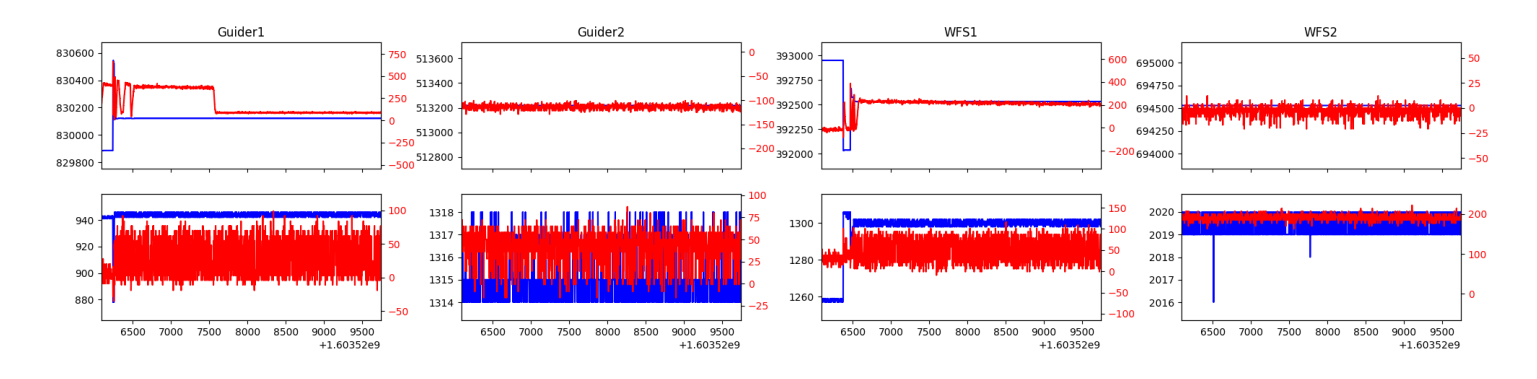

#### <span id="page-3-2"></span>1.10 52

Trajectory 52 for desired Azimuth 211.623979 was loaded at 09:39:29.83. The go next command was sent at 09:39:36.959 and took 152.923 seconds to complete. The setup took 121.89 seconds at an actual azimuth of 211.629254 The trajectory was cancelled at 09:50:42.12. The trajectory was stopped at 09:50:47.91 with the message "Reached end of track.".

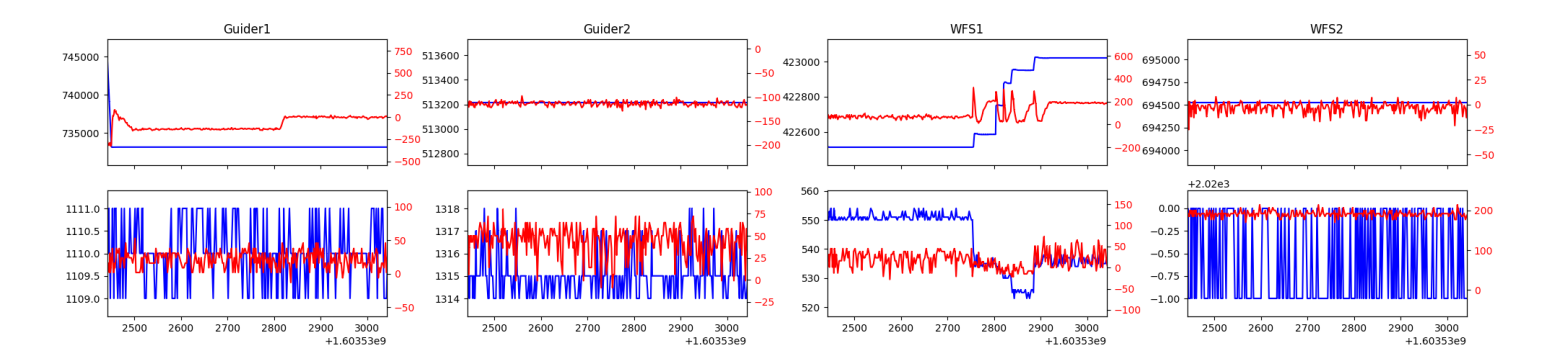

#### <span id="page-4-0"></span>1.11 178

Trajectory 178 for desired Azimuth 268.757656 was loaded at 09:50:49.79. The go next command was sent at 09:50:57.062 and took 93.977 seconds to complete. The setup took 99.46 seconds at an actual azimuth of 268.759091 The trajectory was cancelled at 10:10:22.94. The trajectory was stopped at 10:10:28.38 with the message "Reached end of track.".

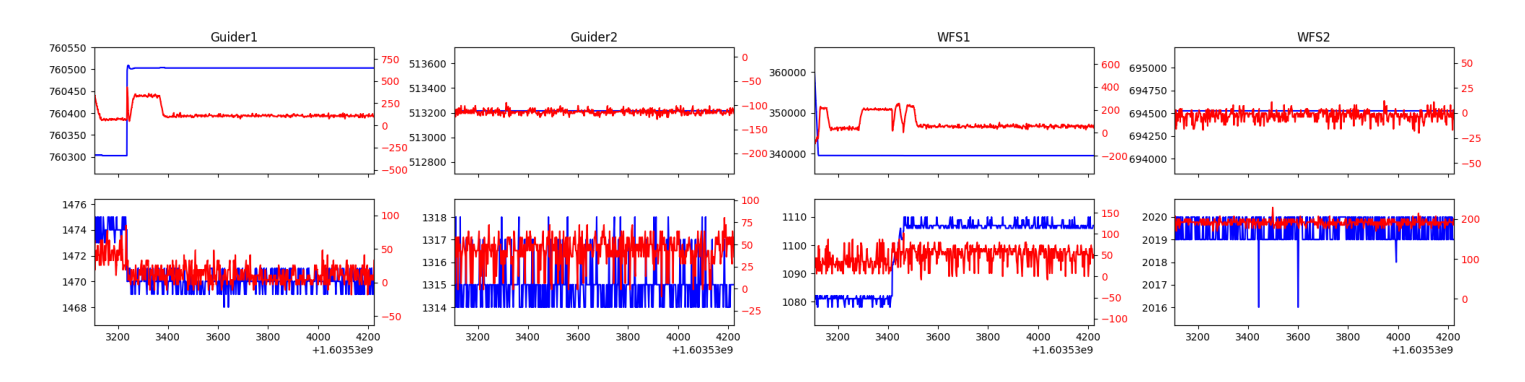

#### <span id="page-4-1"></span>1.12 160

Trajectory 160 for desired Azimuth 246.13455 was loaded at 10:10:30.17. The go next command was sent at 10:10:38.012 and took 122.603 seconds to complete. The setup took 109.26 seconds at an actual azimuth of 246.140607 The trajectory was cancelled at 10:49:01.58. The trajectory was stopped at 10:49:06.72 with the message "Reached end of track.".

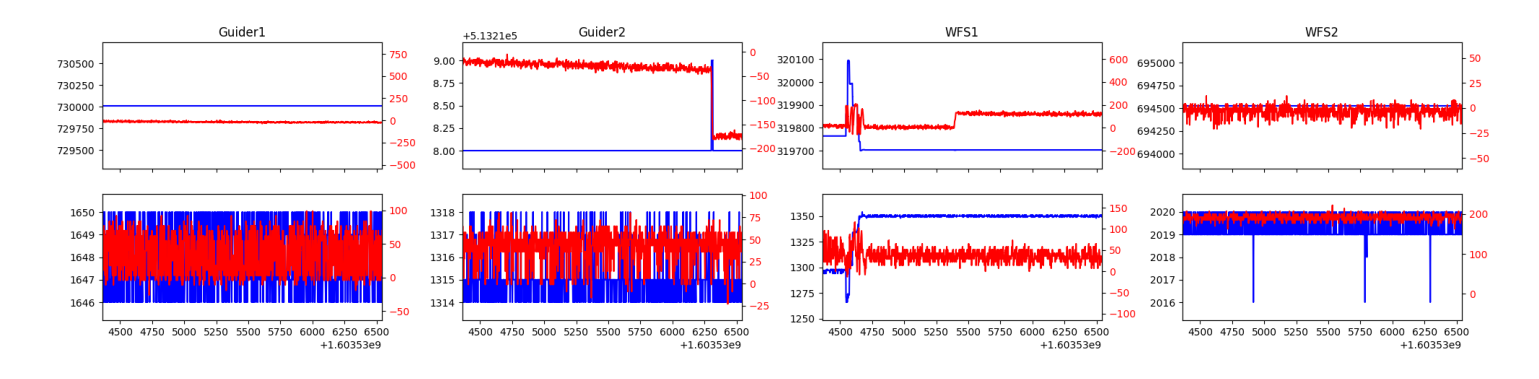

#### <span id="page-4-2"></span>1.13 61

Trajectory 61 for desired Azimuth 265.933223 was loaded at 10:49:08.59. The go next command was sent at 10:49:15.721 and took 86.307 seconds to complete. The setup took 228.07 seconds at an actual azimuth of 265.935219 The trajectory was cancelled at 11:12:38.91. The trajectory was stopped at 11:12:43.75 with the message "Reached end of track.".

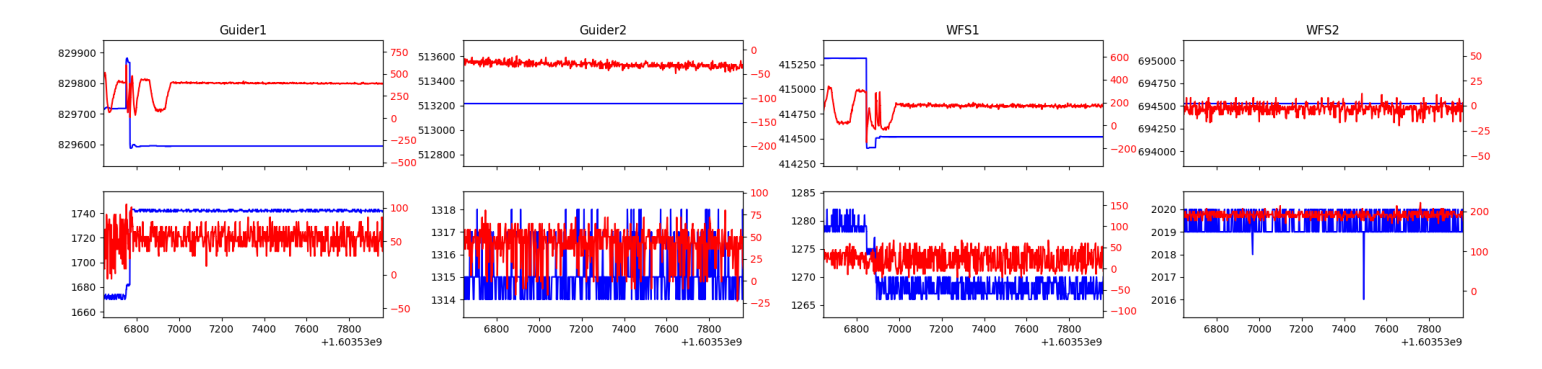

#### <span id="page-5-0"></span>1.14 107

Trajectory 107 for desired Azimuth 237.18374 was loaded at 11:12:45.56. The go next command was sent at 11:12:52.711 and took 78.861 seconds to complete. The setup took 109.00 seconds at an actual azimuth of 237.186516 The trajectory was cancelled at 11:19:54.39. The trajectory was stopped at 11:19:59.39 with the message "Reached end of track.".

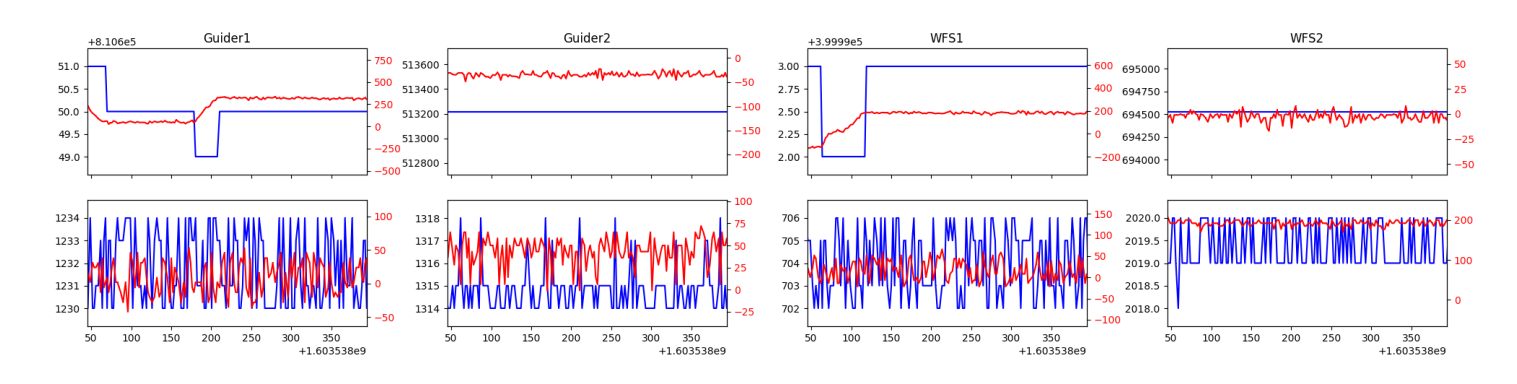

#### <span id="page-5-1"></span>1.15 367

Trajectory 367 for desired Azimuth 115.94399 was loaded at 11:20:01.16. The go next command was sent at 11:20:08.240 and took 138.809 seconds to complete. The setup took 162.68 seconds at an actual azimuth of 115.947505 The trajectory was cancelled at 11:42:46.24. The trajectory was stopped at  $11:42:51.33$  with the message "Reached end of track.".

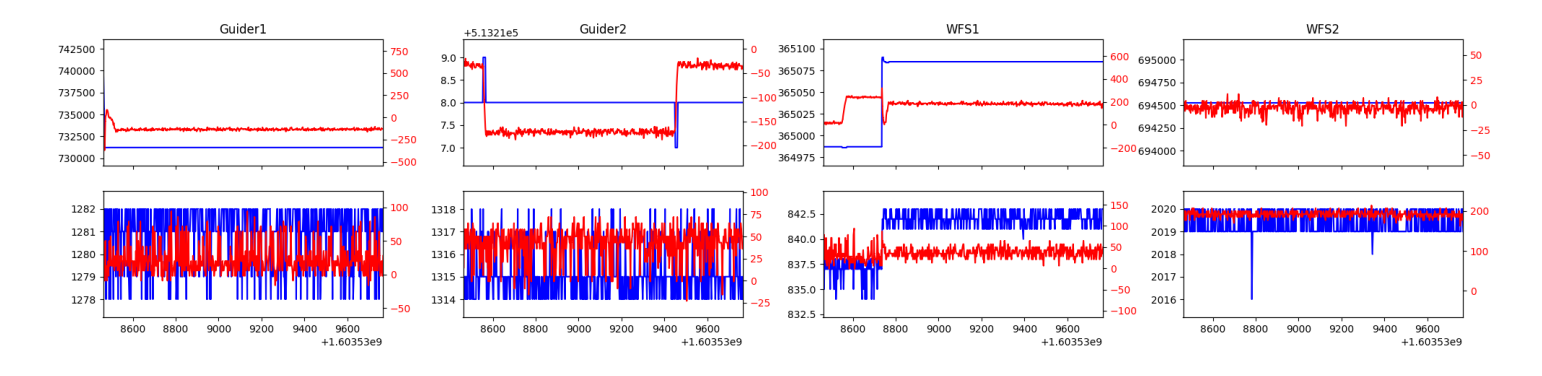

#### <span id="page-5-2"></span>1.16 486

Trajectory 486 for desired Azimuth 92.000996 was loaded at 11:42:53.08. The go next command was sent at 11:43:00.117 and took 193.975 seconds to complete. The setup took 240.86 seconds at an actual azimuth of 92.003604 The trajectory was cancelled at 11:55:12.50. The trajectory was stopped at 11:55:17.75 with the message "Reached end of track.".

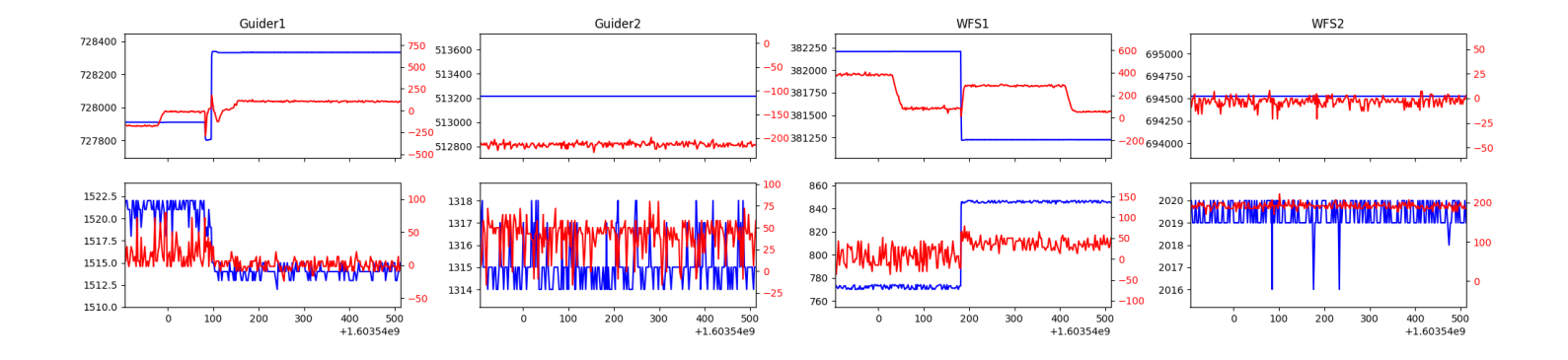

## <span id="page-7-0"></span>2 Spectrographs

#### <span id="page-7-1"></span>2.1 Legend

For the Spectrograph Cryo plots the Black point are the cryo temperature reading and the Red points are the cryo pressure in Torr on a log scale with the scale on the right hand vertical axis.

For all Spectrograph Temperature plots, the Black points are the ccd temperature reading, the Green points are the ccd set point, and the Red points are the percentage heater power with the scale on the right hand vertical axis. The two straight Red lines are the 5% and 95% power levels for the heater.

#### <span id="page-7-2"></span>2.2 lrs2

lrs2 uptime: 39:57:34 (hh:mm:ss)

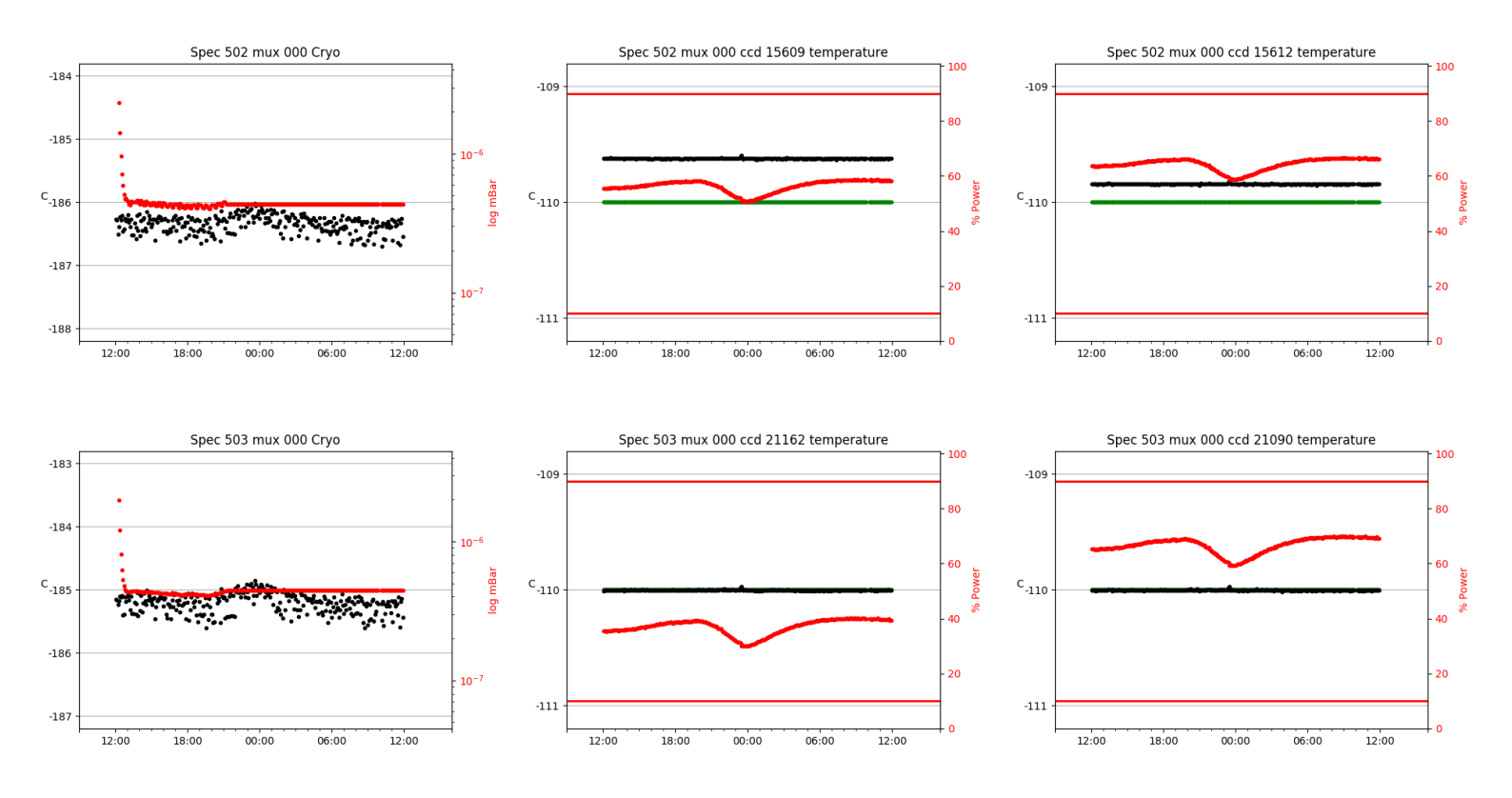

#### <span id="page-7-3"></span>2.3 virus

virus uptime: 21:33:50 (hh:mm:ss)

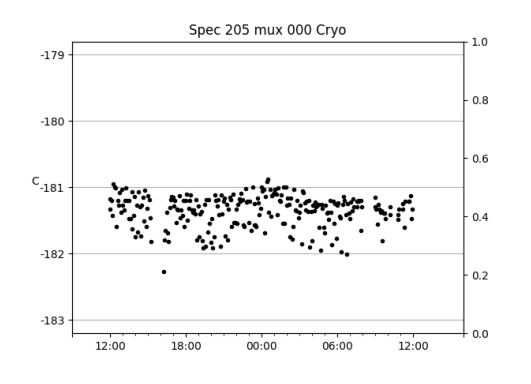

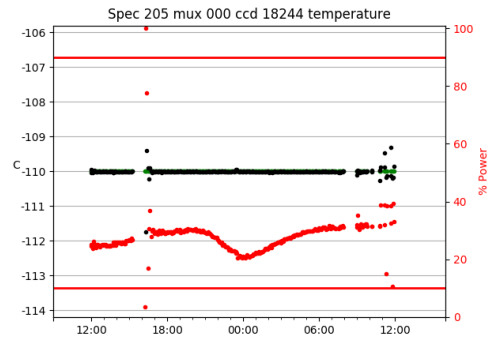

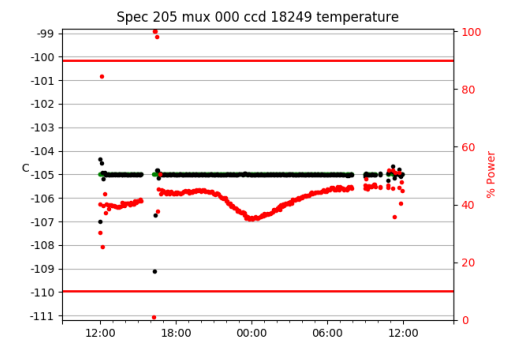

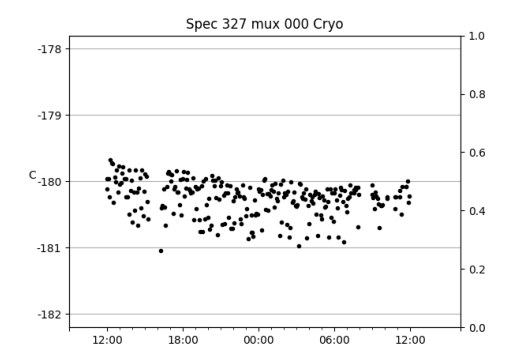

Spec 328 mux 000 Cryo

 $-180$ 

 $-181$ 

 $C_{-182}$ 

 $-183$ 

 $-184$ 

 $12:00$ 

18:00

 $1.0\,$ 

 $0.8$ 

 $0.6$ 

 $0.4$ 

 $0.2$ 

 $-0.0$ 

÷

12:00

 $06:00$ 

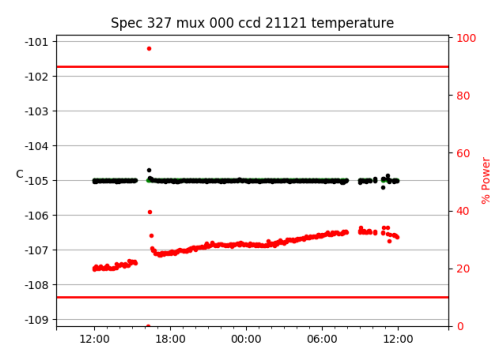

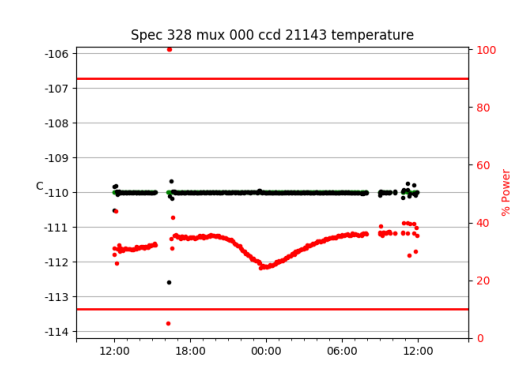

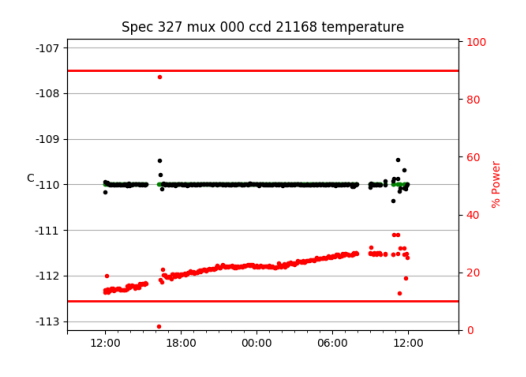

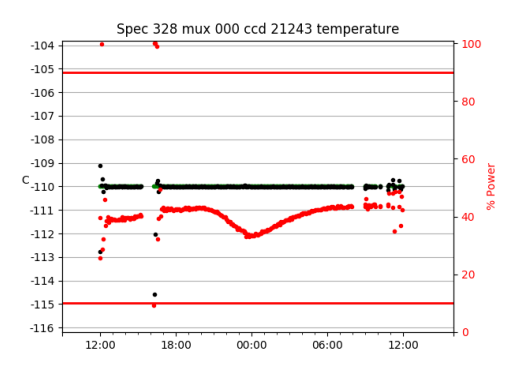

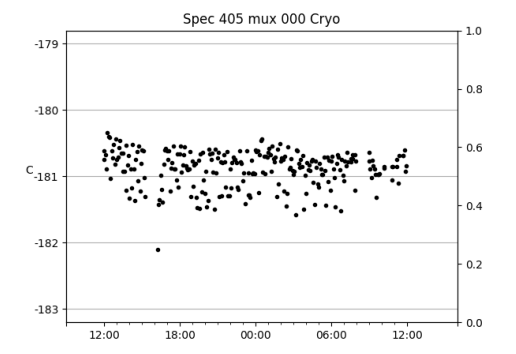

 $00:00$ 

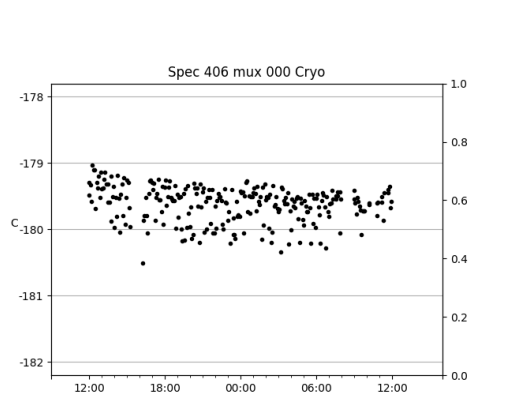

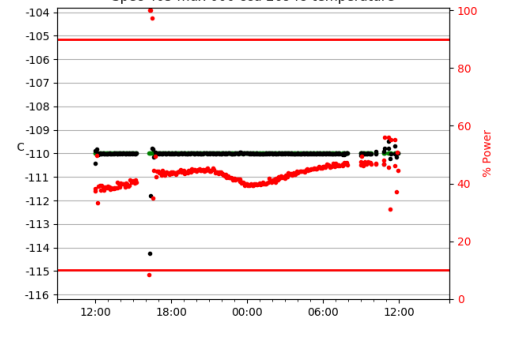

Spec 405 mux 000 ccd 26948 temperature

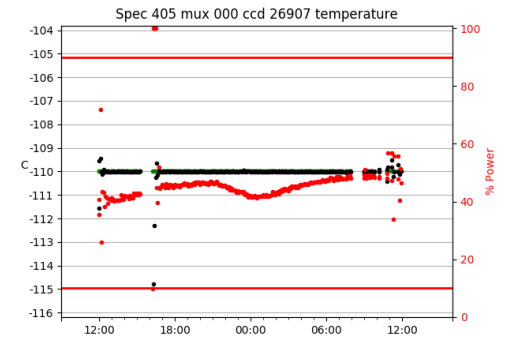

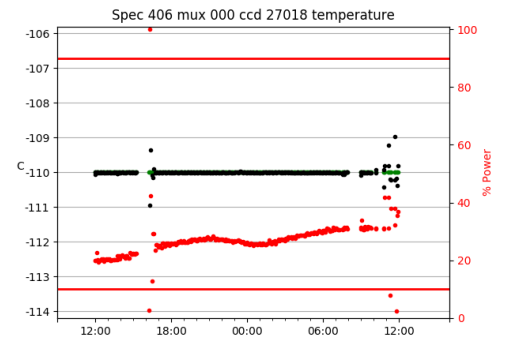

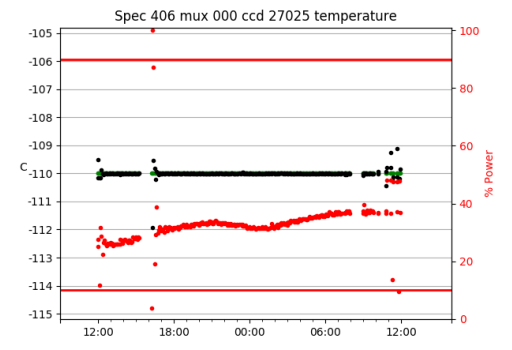

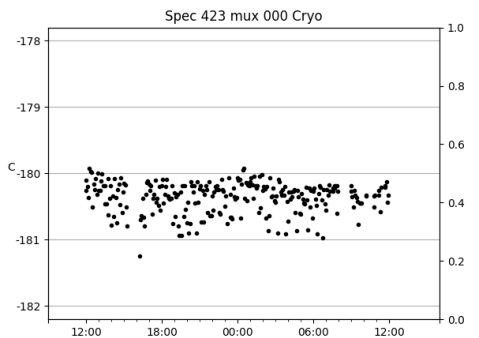

Spec 427 mux 000 Cryo

 $-179$ 

 $-180$ 

 $C_{-181}$ 

 $-182$ 

 $-183$ 

 $12:00$ 

18:00

 $1.0\,$ 

 $0.8$ 

 $0.6$ 

 $0.4$ 

 $0.2$ 

 $-0.0$ 

12:00

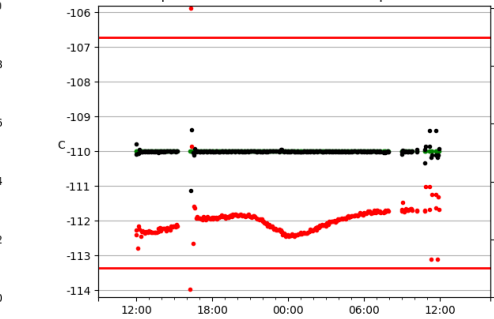

Spec 423 mux 000 ccd 27024 temperature

100

80

60

20

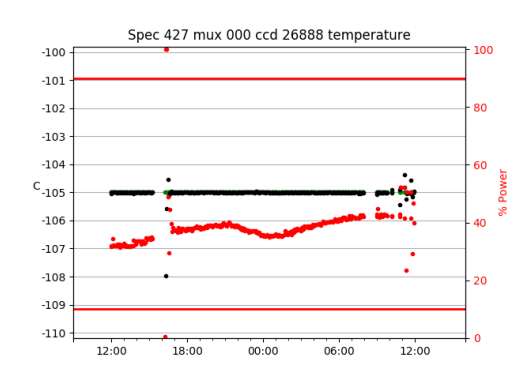

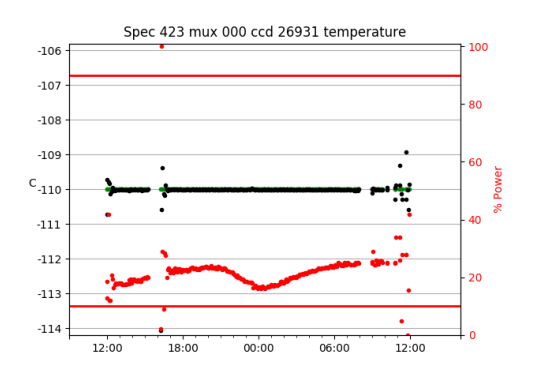

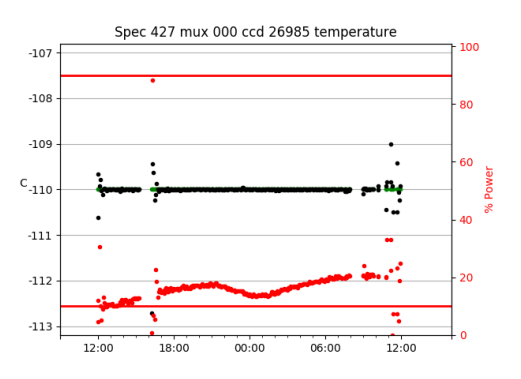

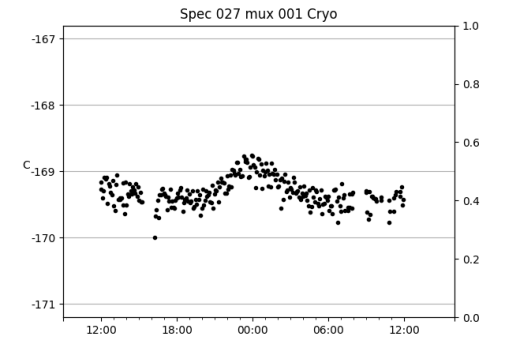

 $00:00$ 

 $06:00$ 

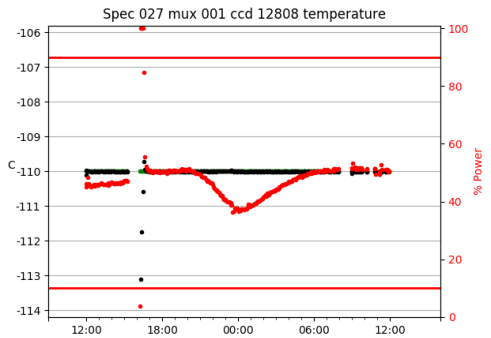

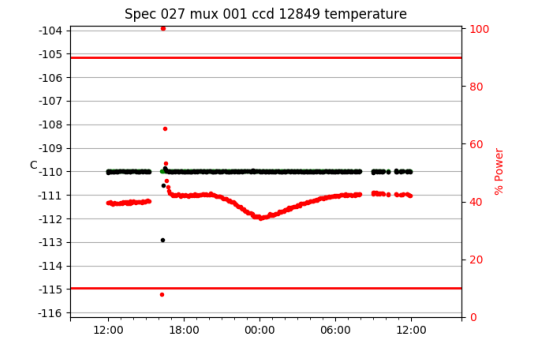

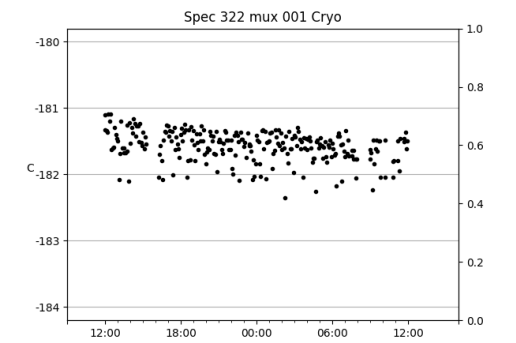

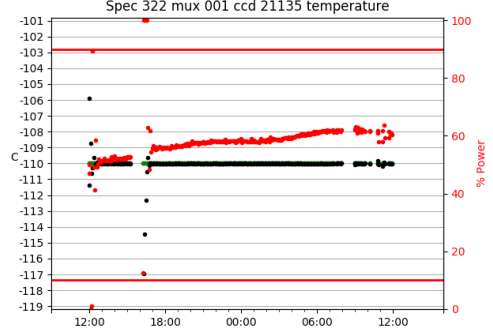

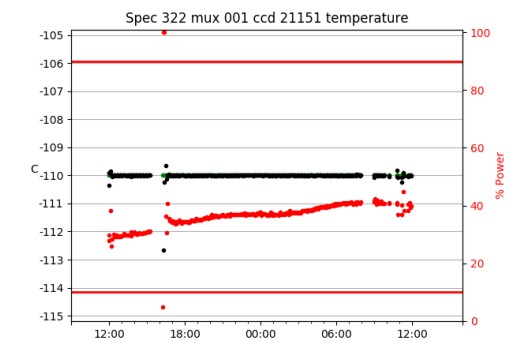

### $12:00$  $18:00$  $00:00$  $06:00$  $12:00$ Spec 322 mux 001 ccd 21135 temperature

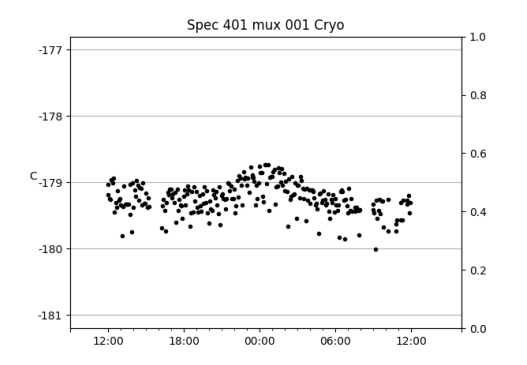

Spec 417 mux 001 Cryo

 $-176$ 

 $-177$ 

 $C_{-178}$ 

 $-179$ 

 $-180$ 

 $12:00$ 

18:00

 $1.0\,$ 

 $0.8$ 

 $0.6$ 

 $0.4$ 

 $0.2$ 

 $0.0$ 

 $12:00$ 

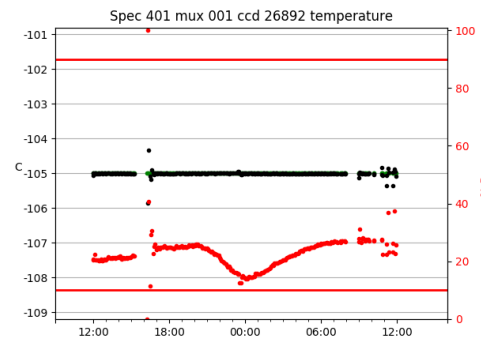

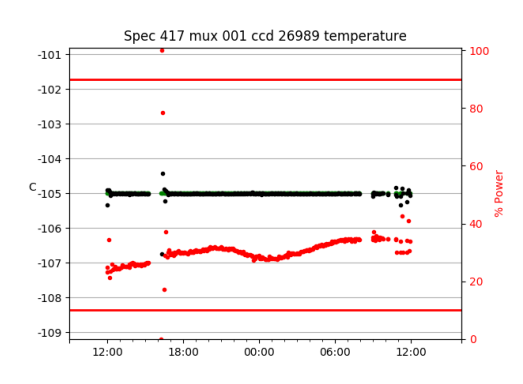

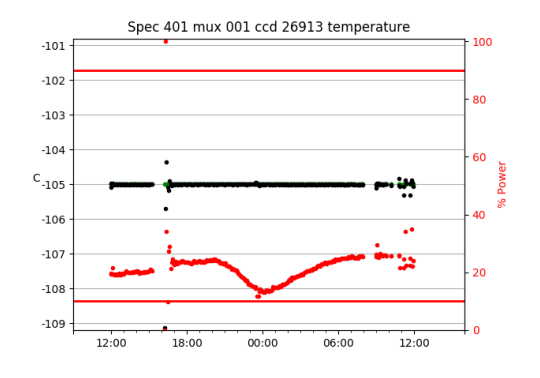

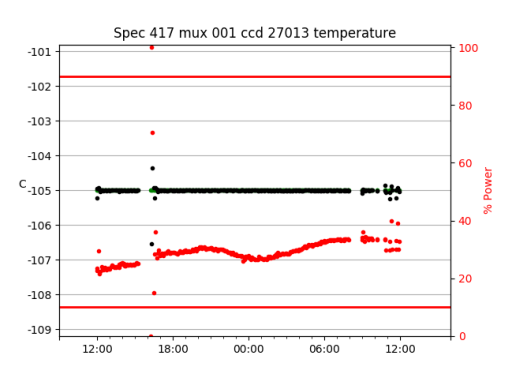

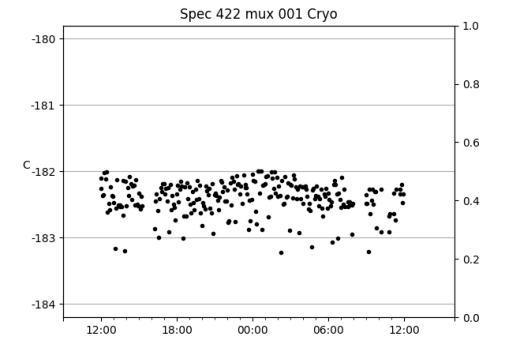

 $00:00$ 

 $06:00$ 

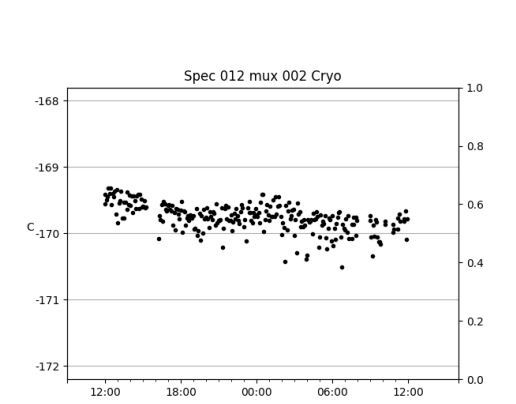

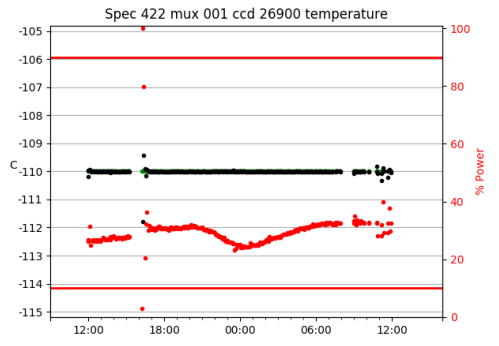

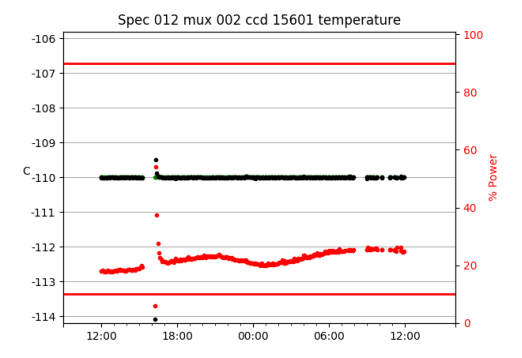

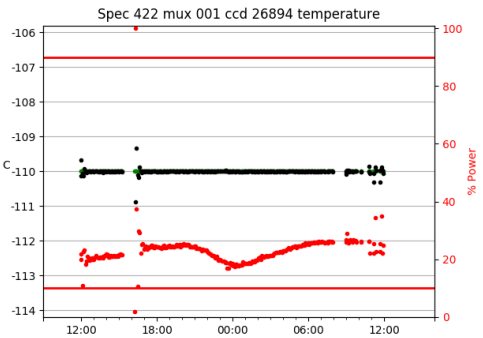

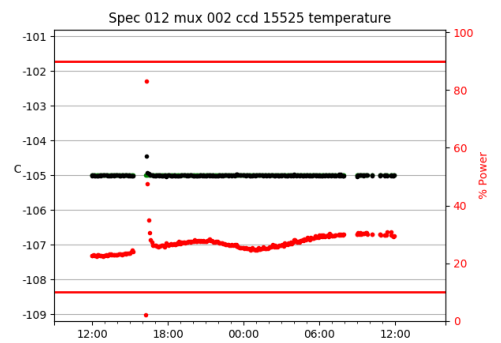

## $\mathsf{c}_{\text{-110}}$  $12:00$  $18:00$  $00:00$  $06:00$  $12:00$

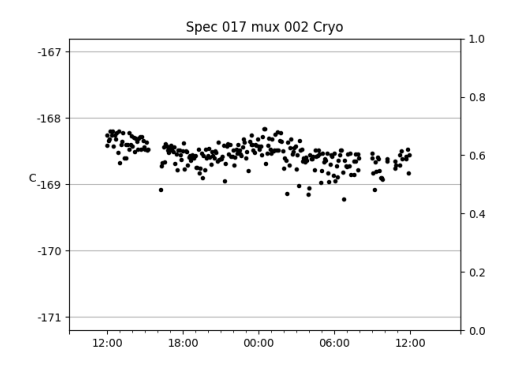

Spec 038 mux 002 Cryo

 $-175$ 

 $-176$ 

 $C_{-177}$ 

 $-178$ 

 $-179$ 

 $12:00$ 

18:00

 $1.0\,$ 

 $0.8$ 

 $0.6$ 

 $0.4$ 

 $0.2$ 

 $0.0$ 

 $-105$ 

12:00

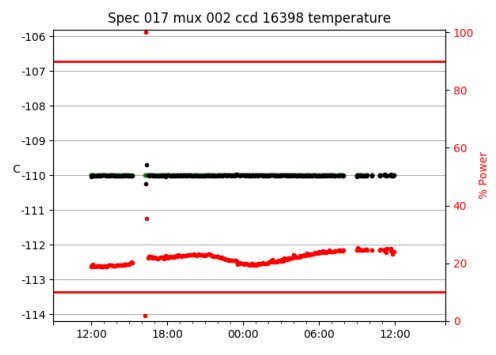

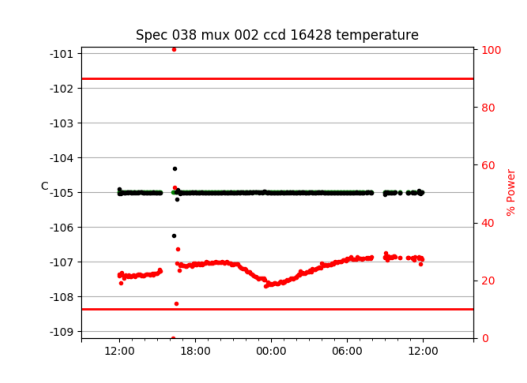

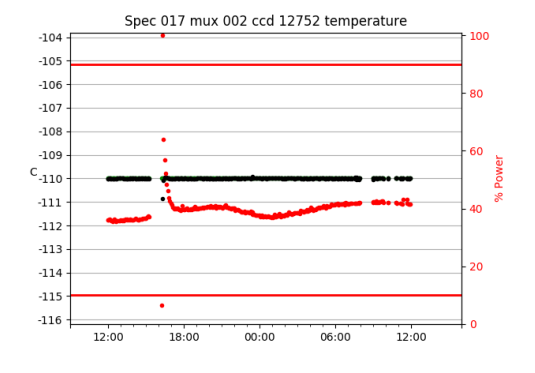

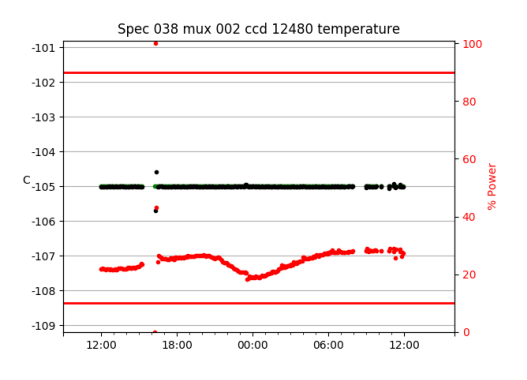

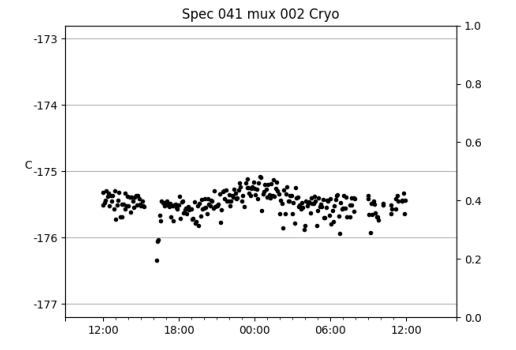

 $00:00$ 

 $06:00$ 

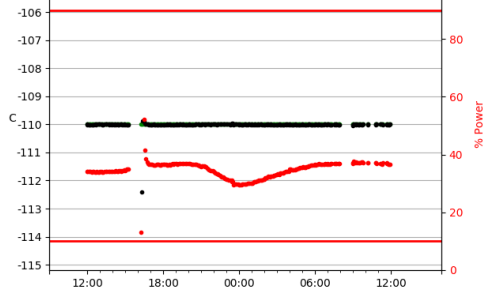

Spec 041 mux 002 ccd 16427 temperature

100

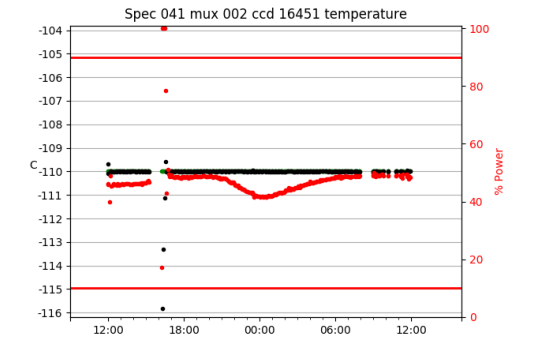

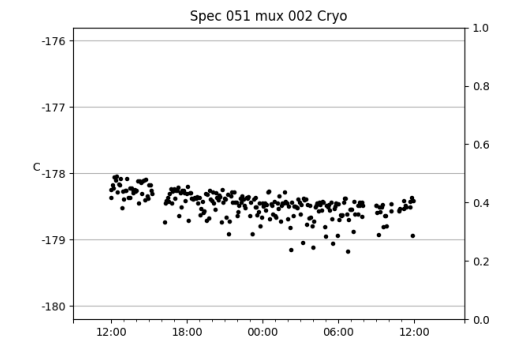

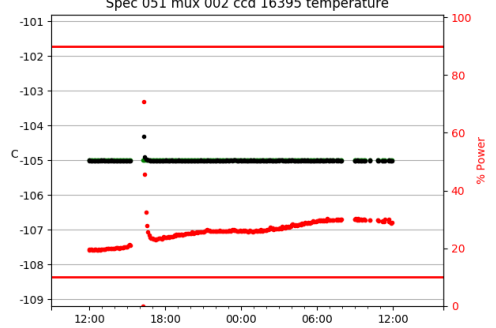

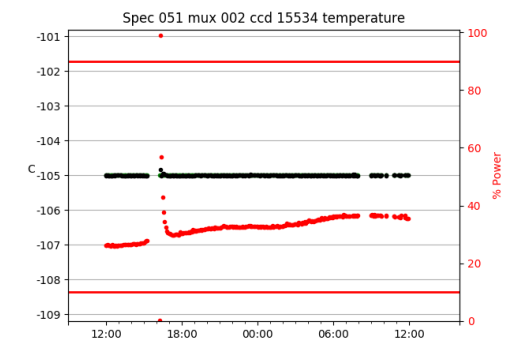

# Spec 051 mux 002 ccd 16395 temperature

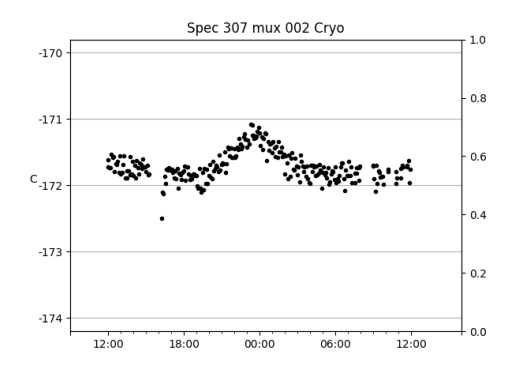

Spec 319 mux 002 Cryo

 $-172$ 

 $-173$ 

 $C_{-174}$ 

 $-175$ 

 $-176$ 

 $12:00$ 

18:00

 $1.0\,$ 

 $0.8$ 

 $0.6$ 

 $0.4$ 

 $0.2$ 

 $0.0$ 

12:00

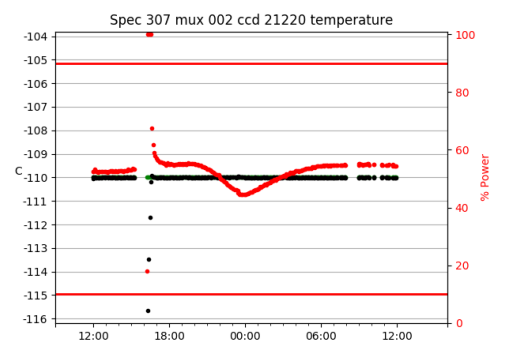

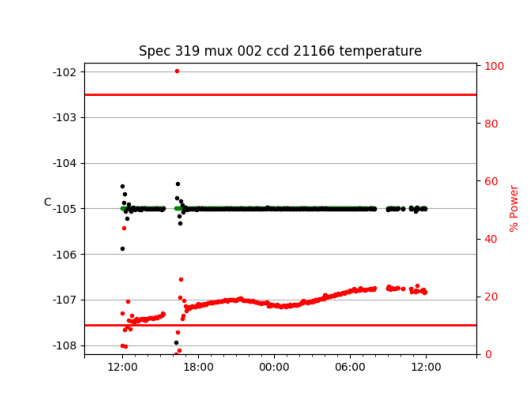

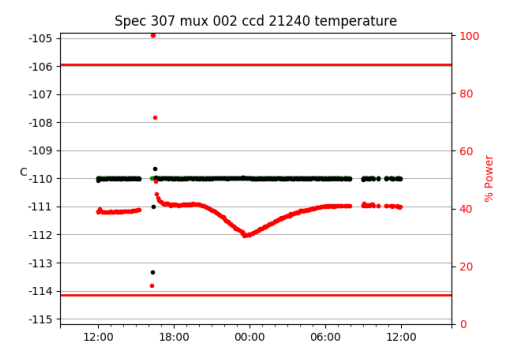

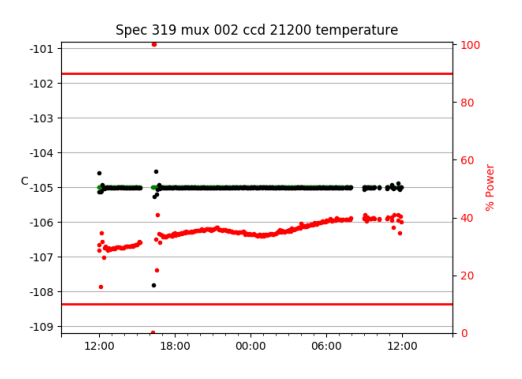

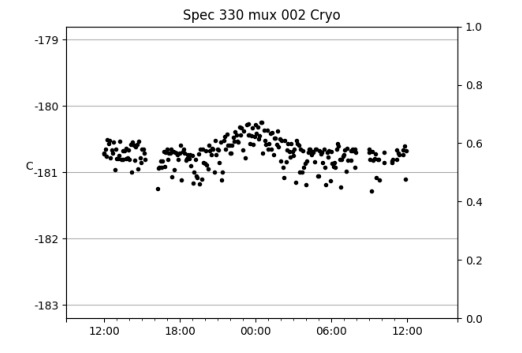

 $00:00$ 

 $06:00$ 

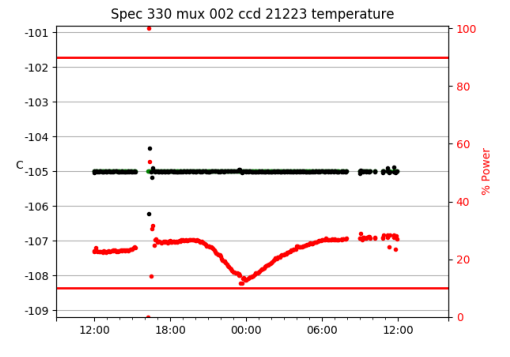

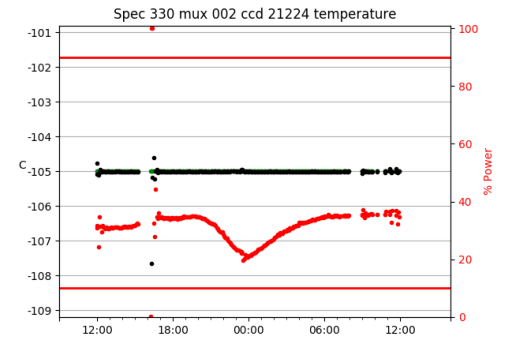

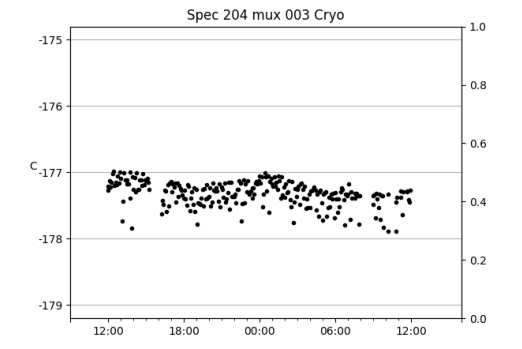

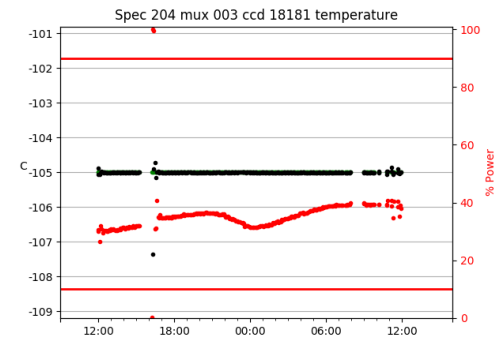

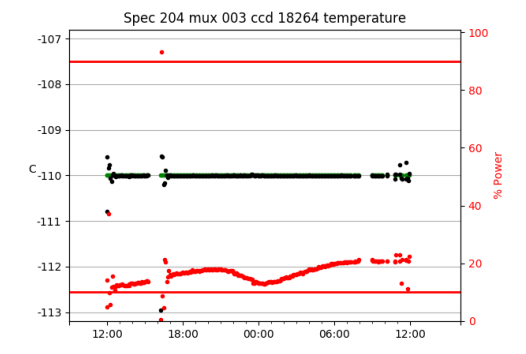

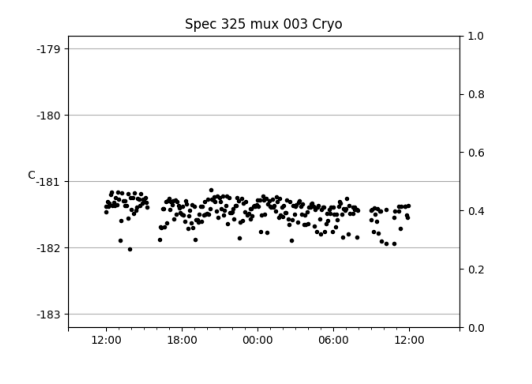

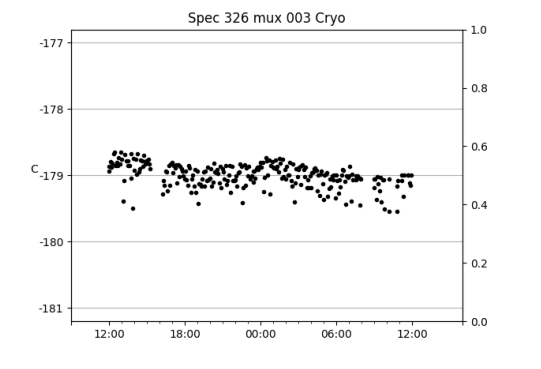

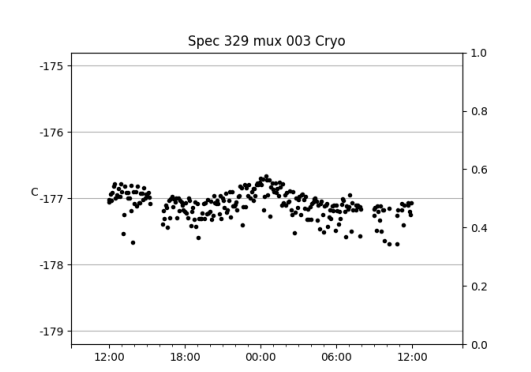

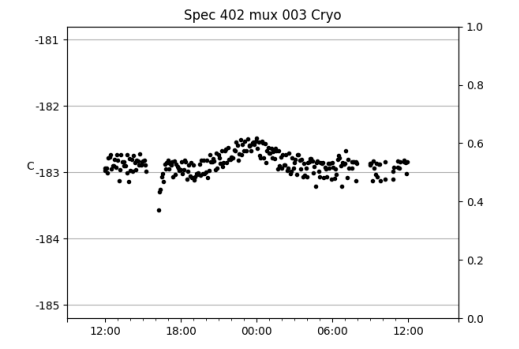

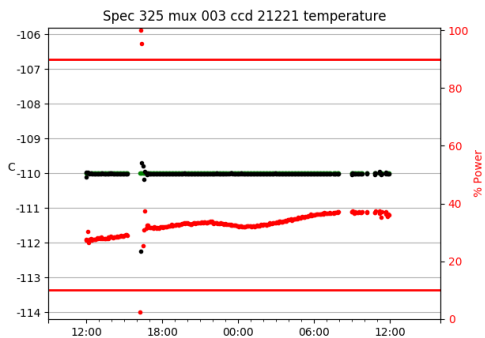

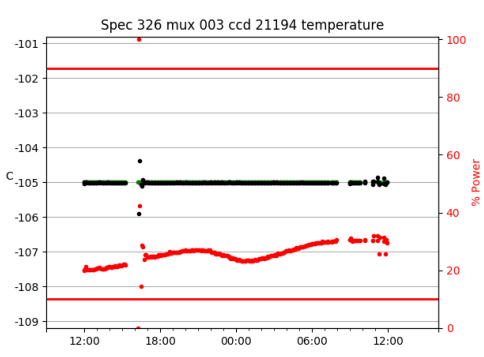

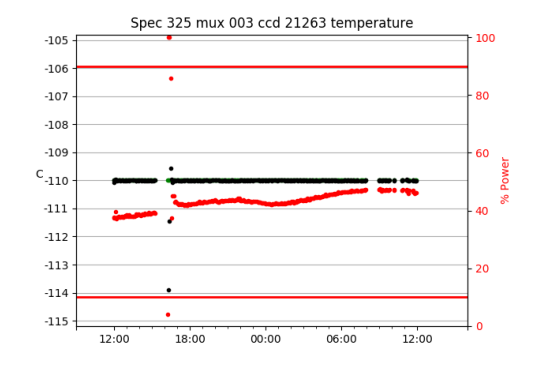

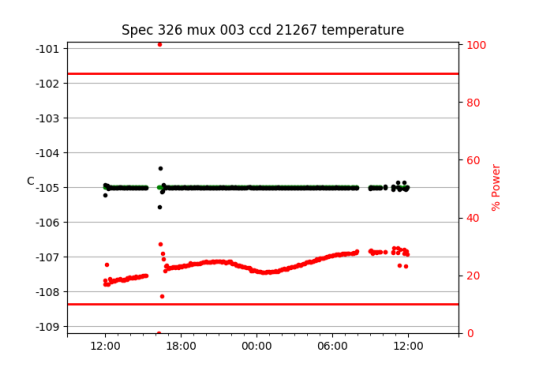

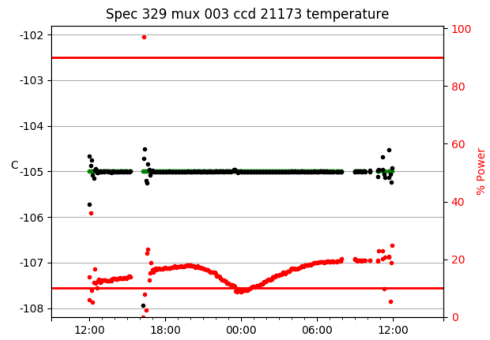

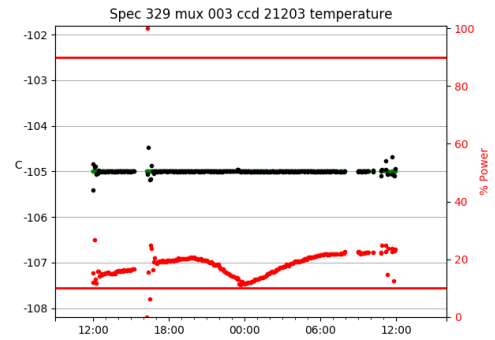

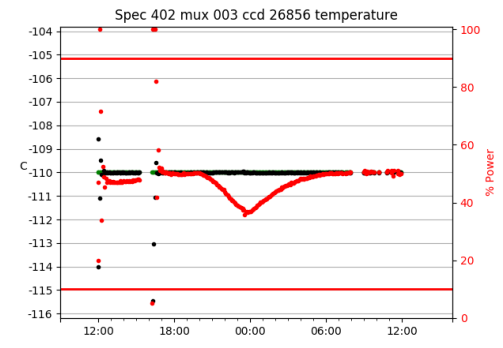

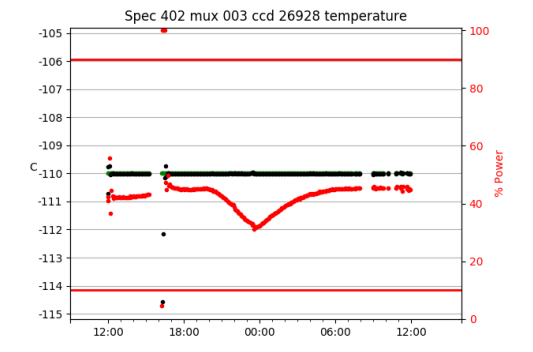

# $06:00$  $12:00$  $12:00$  $18:00$  $00:00$

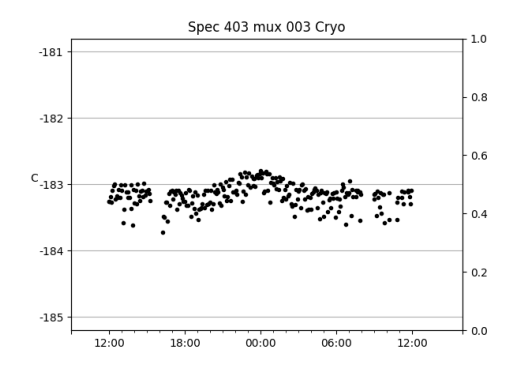

 $-180$ 

 $C_{-181}$ 

 $-182$ 

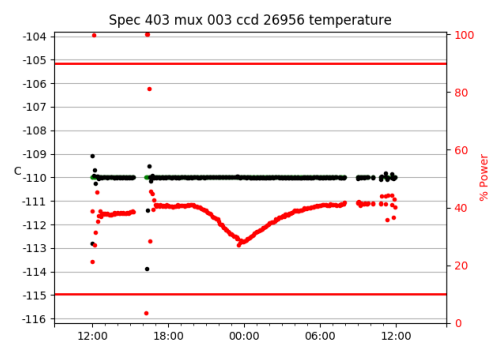

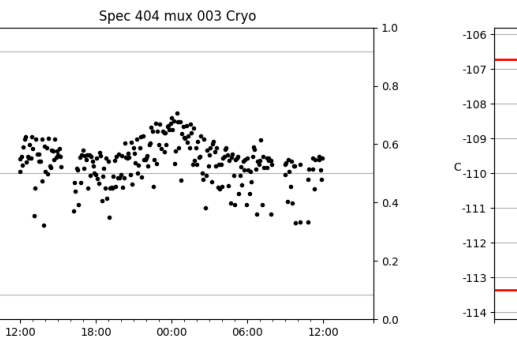

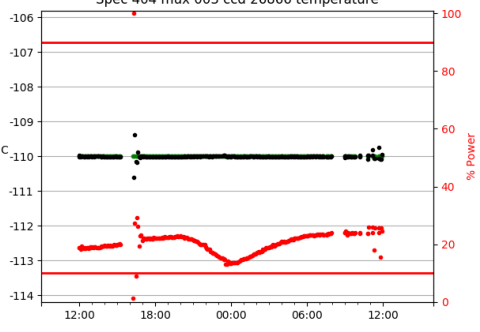

Spec 404 mux 003 ccd 26866 temperature

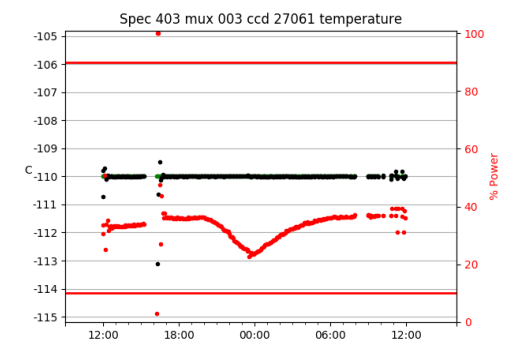

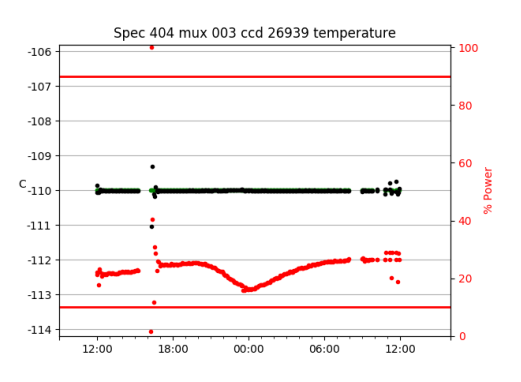

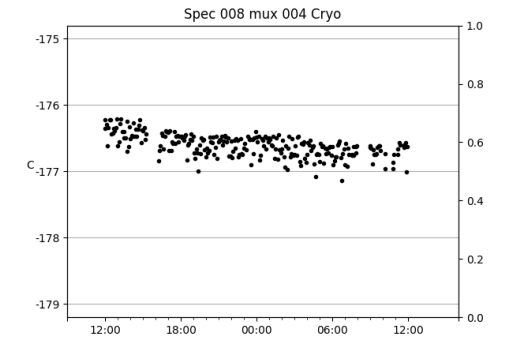

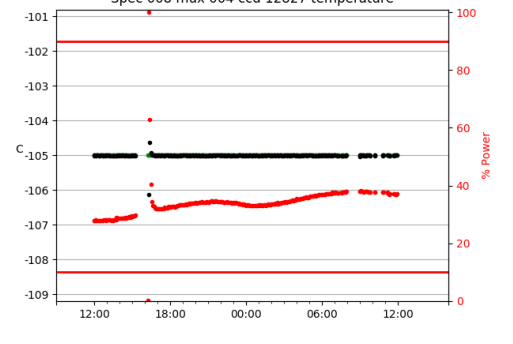

Spec 008 mux 004 ccd 12827 temperature

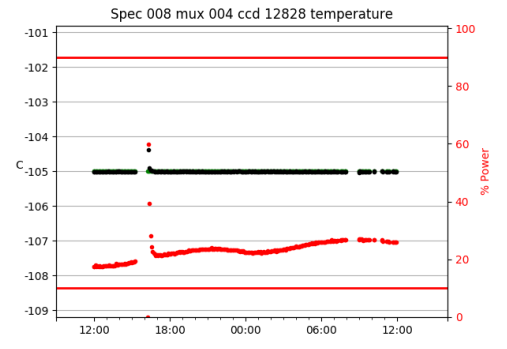

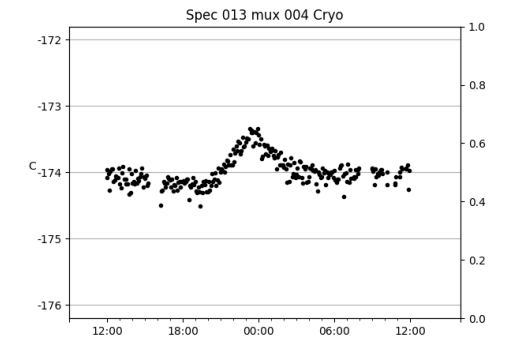

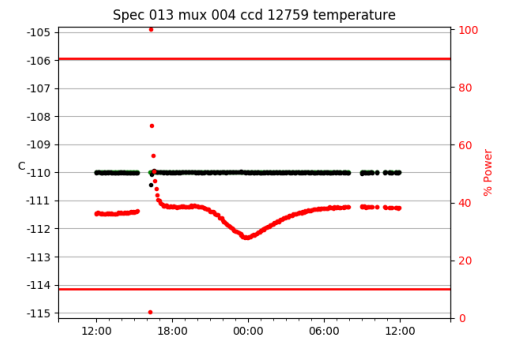

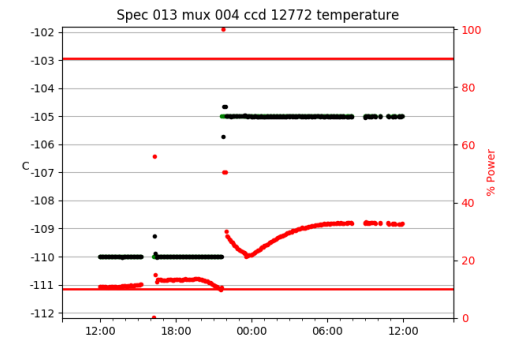

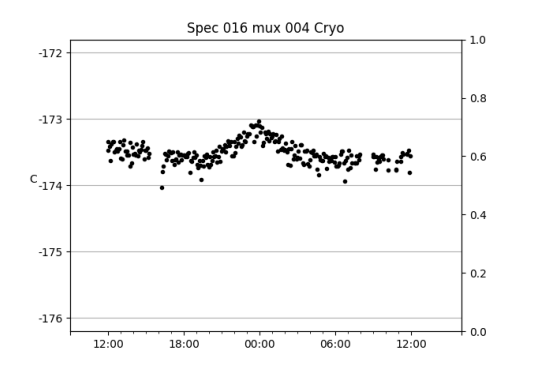

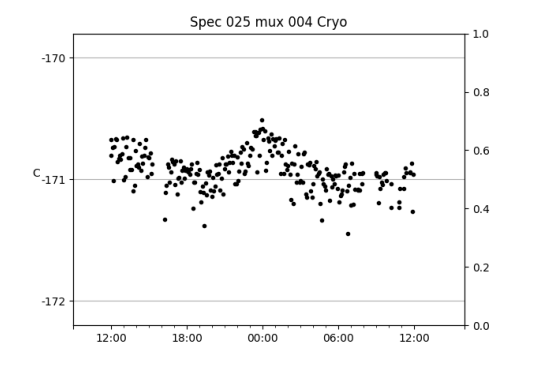

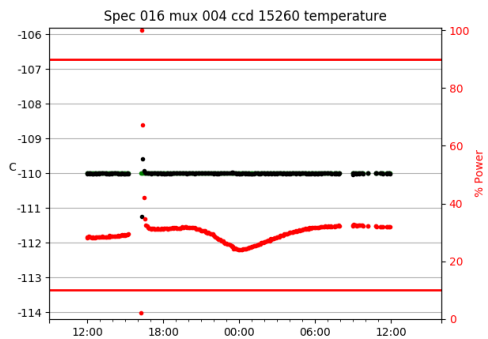

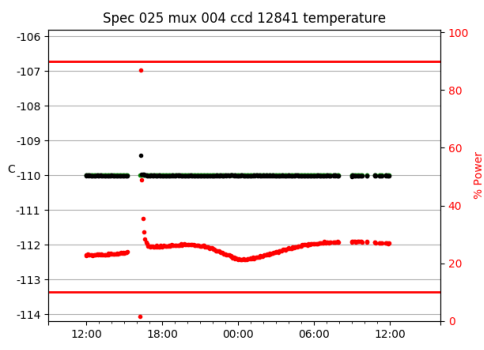

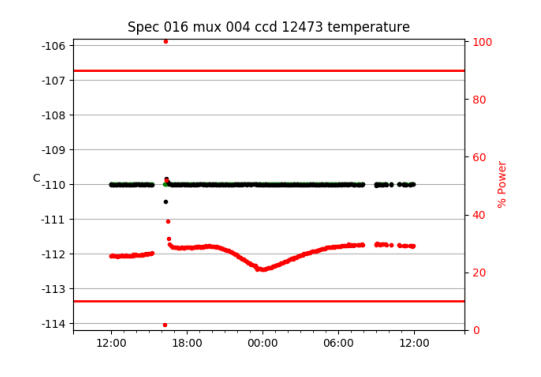

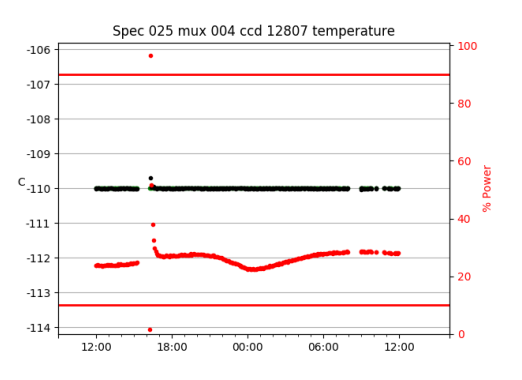

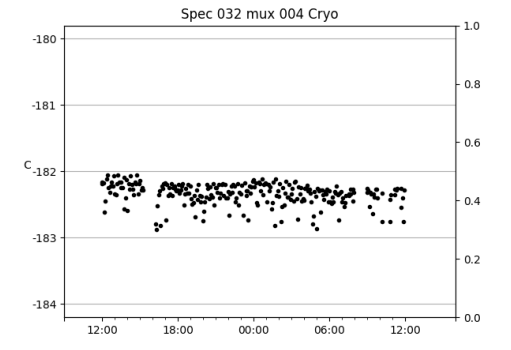

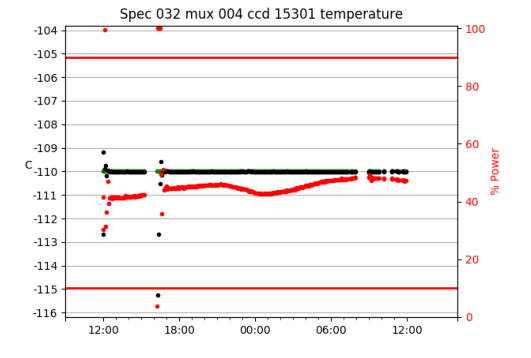

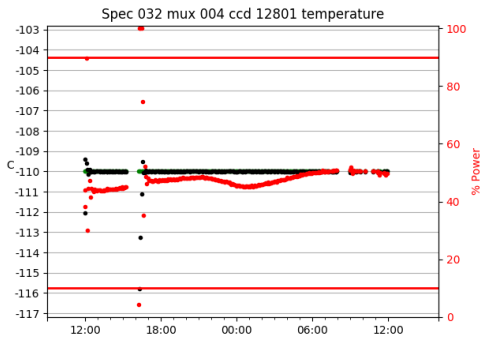

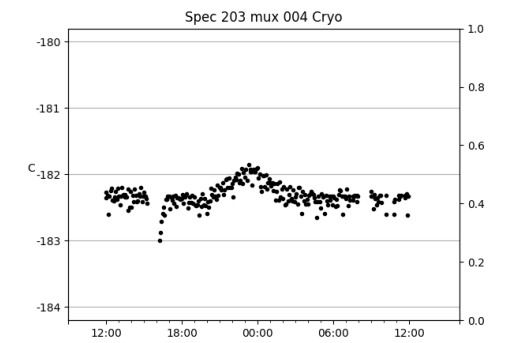

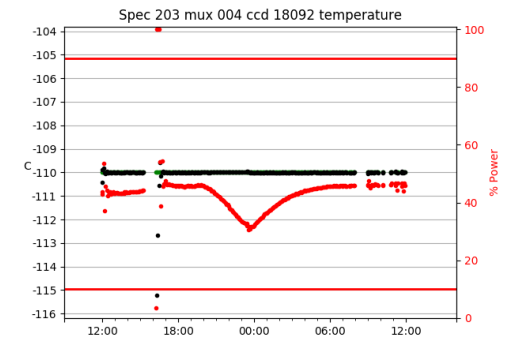

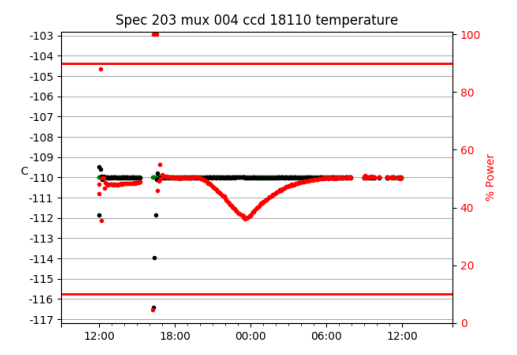

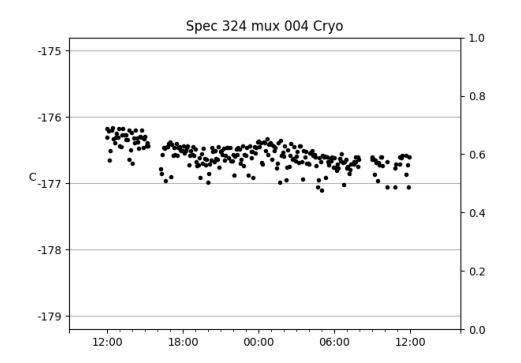

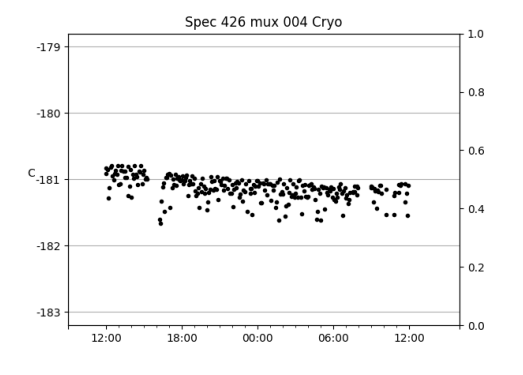

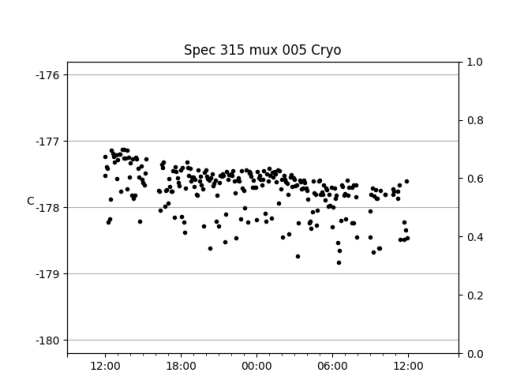

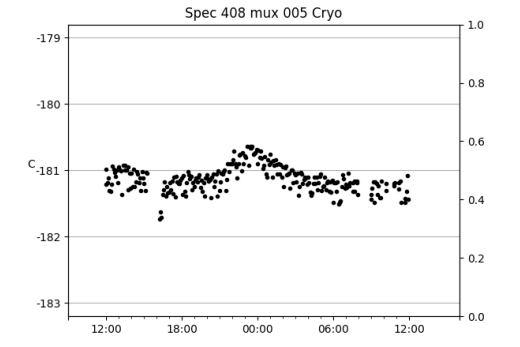

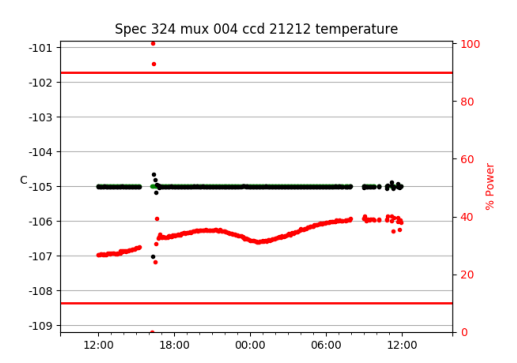

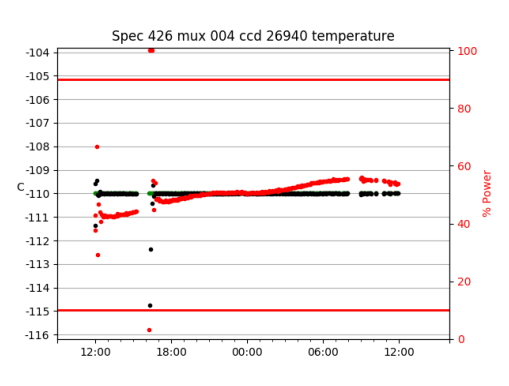

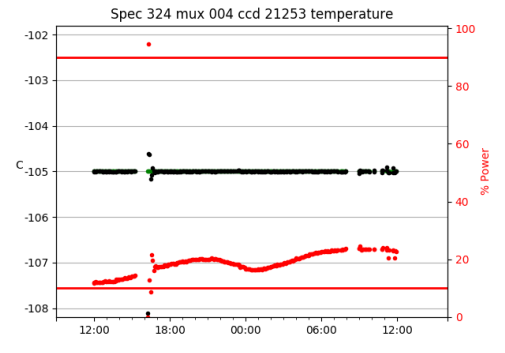

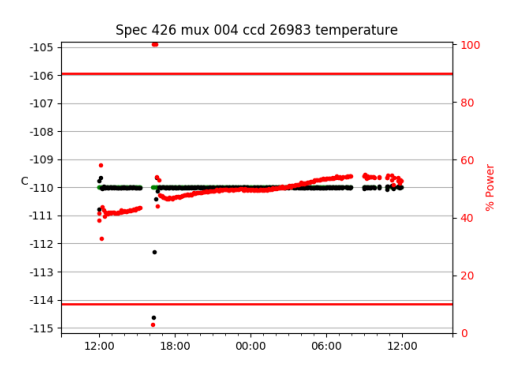

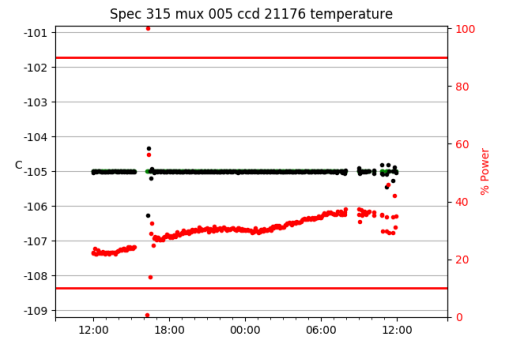

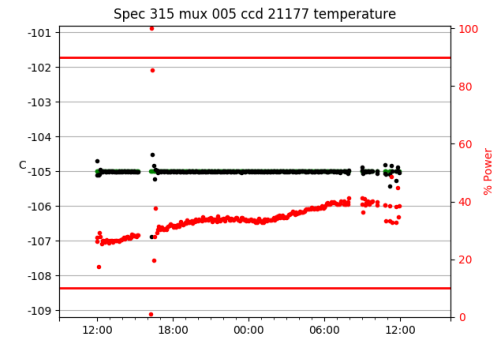

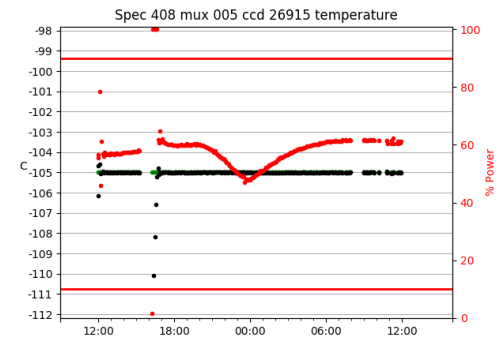

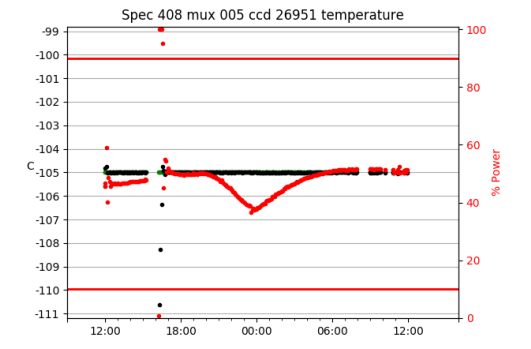

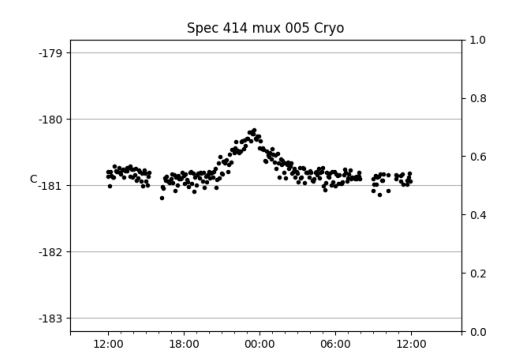

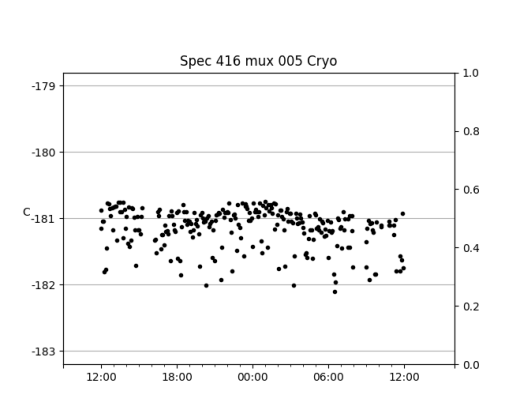

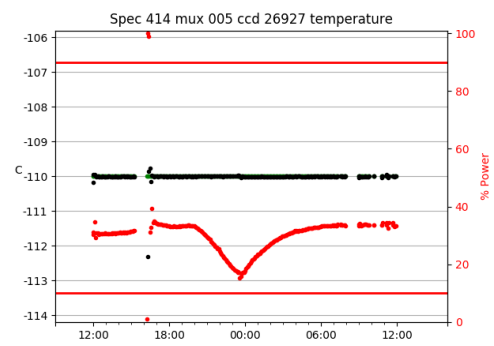

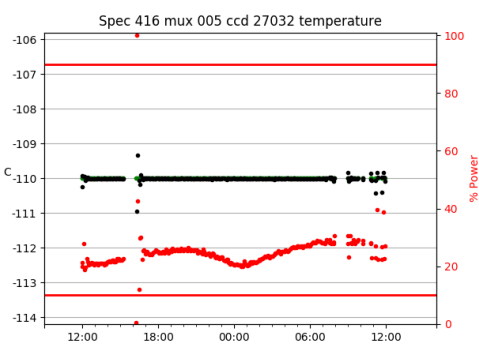

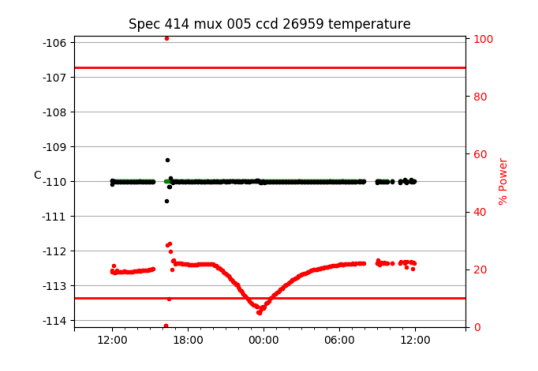

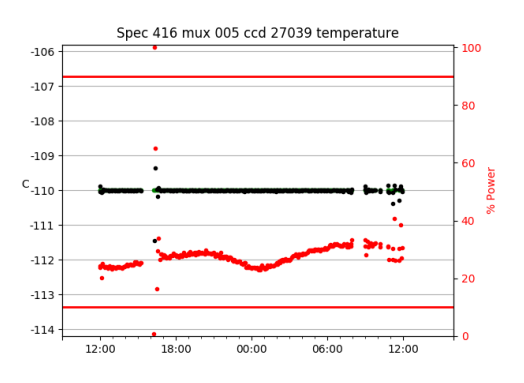

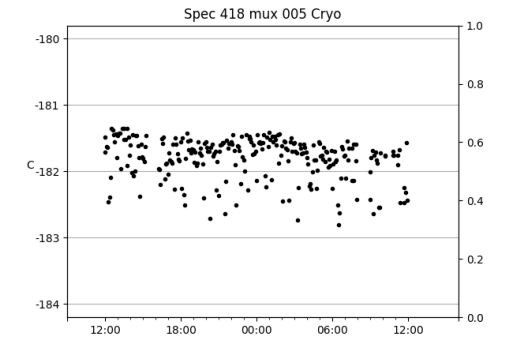

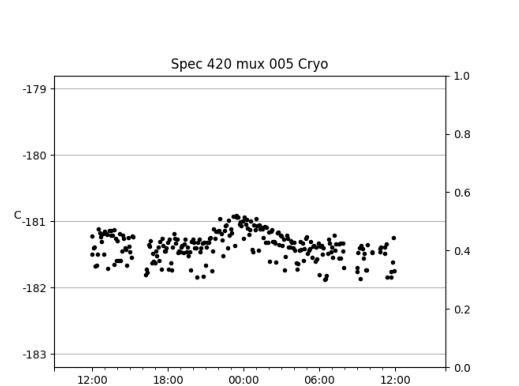

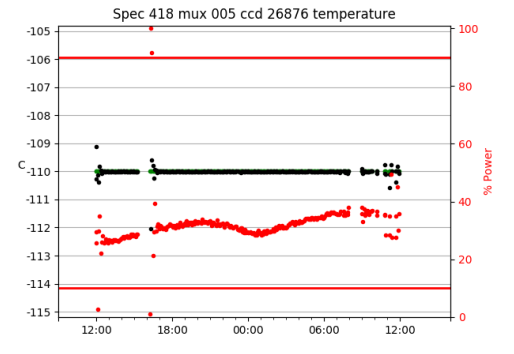

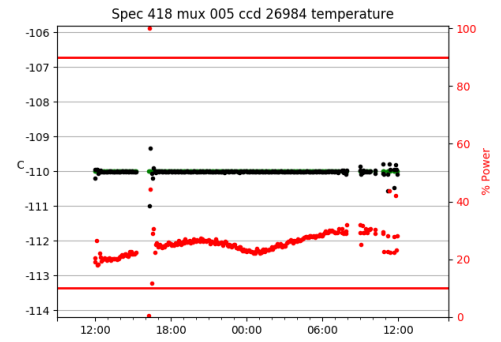

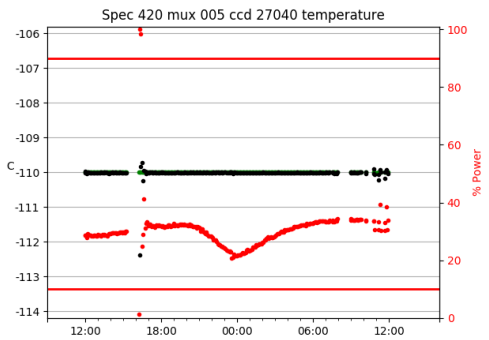

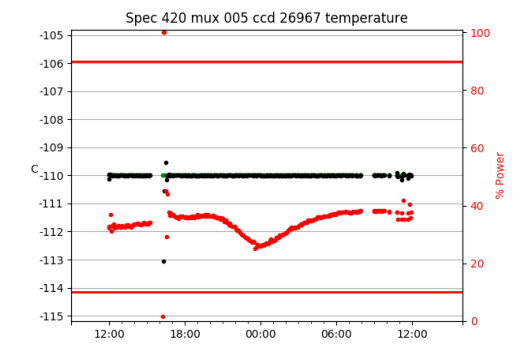

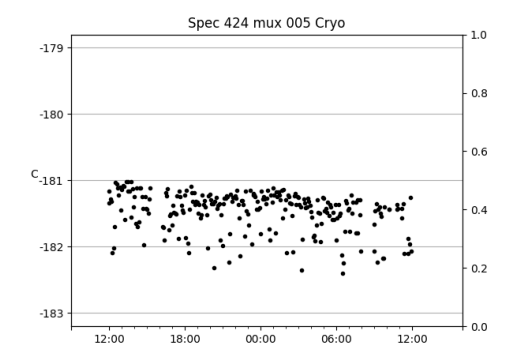

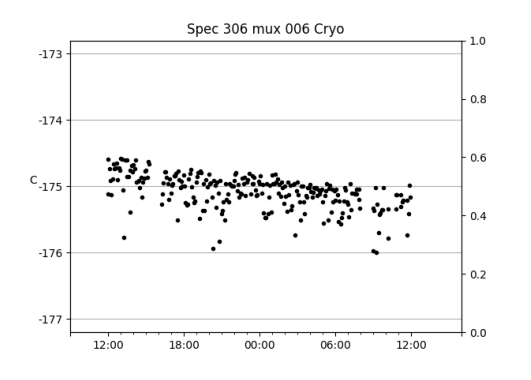

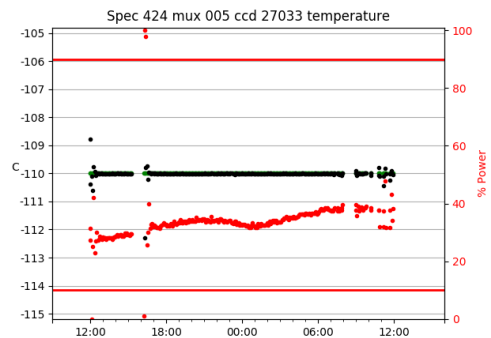

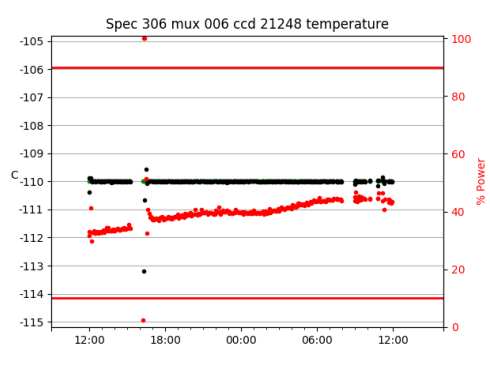

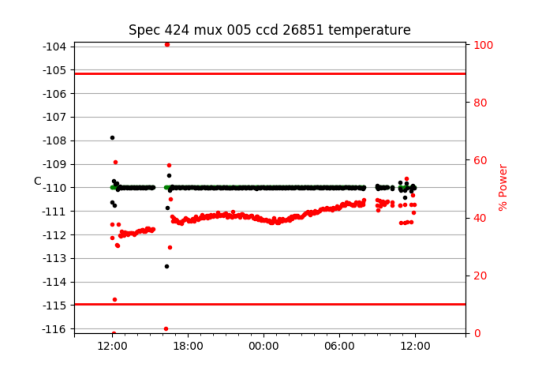

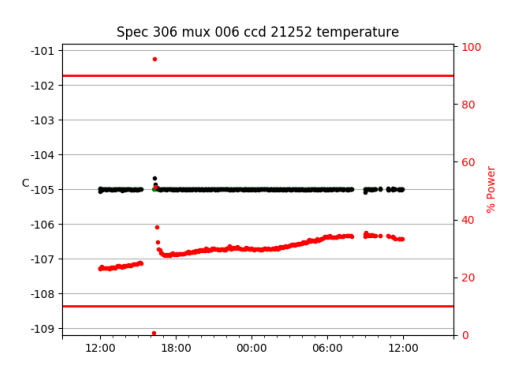

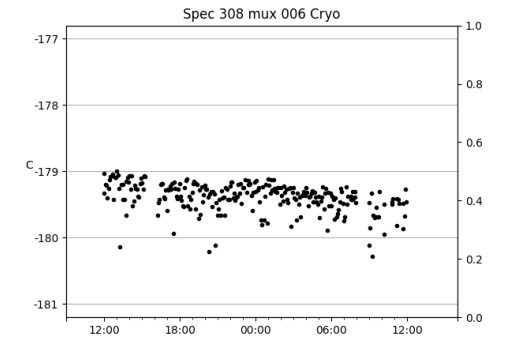

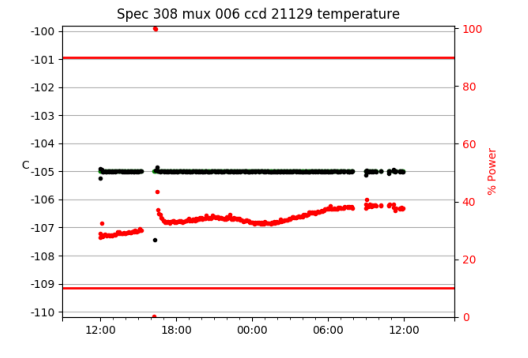

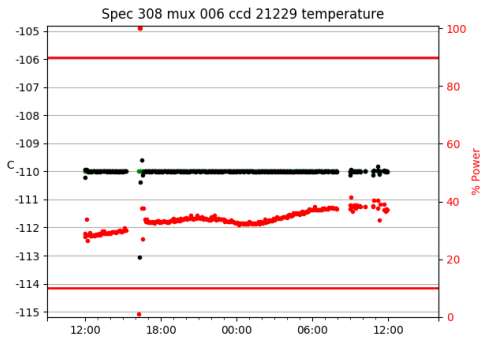

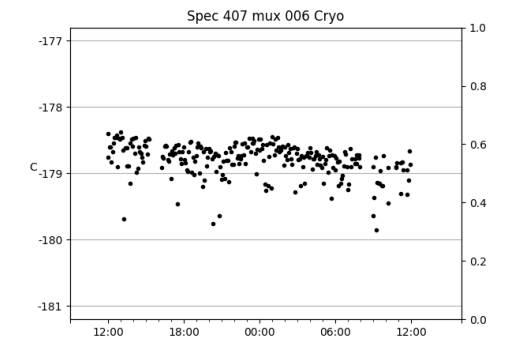

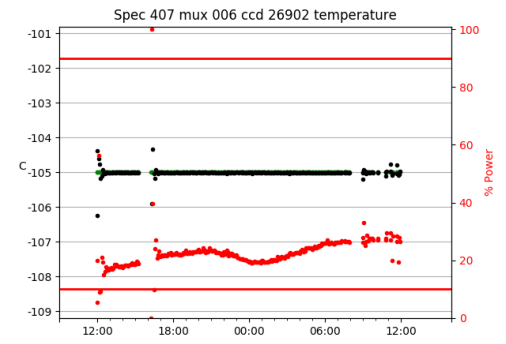

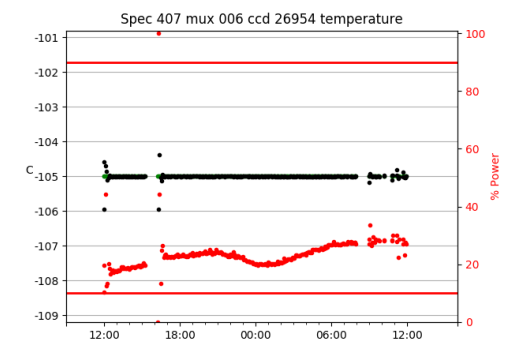

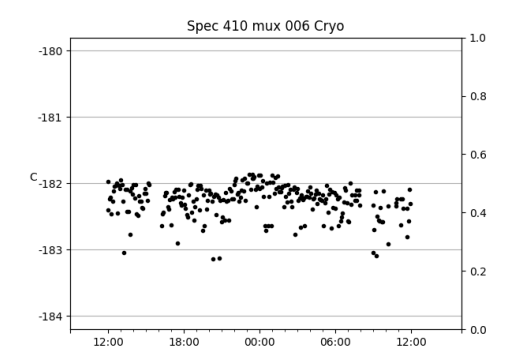

Spec 411 mux 006 Cryo

 $-181$ 

 $-182$ 

 $C_{-183}$ 

 $-184$ 

 $-185$ 

 $12:00$ 

18:00

 $1.0\,$ 

 $0.8$ 

 $0.6$ 

 $0.4$ 

 $0.2$ 

 $0.0$ 

 $12:00$ 

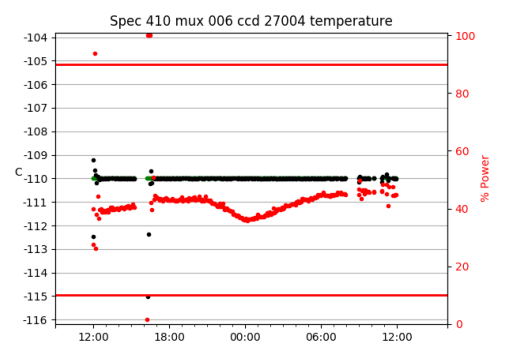

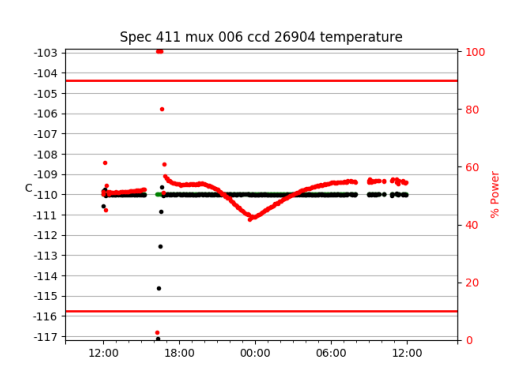

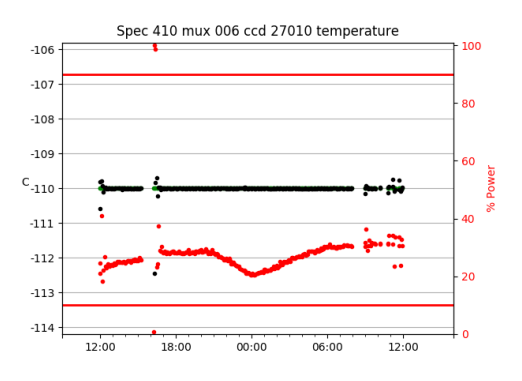

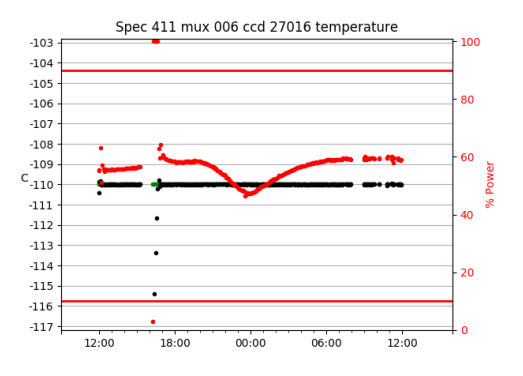

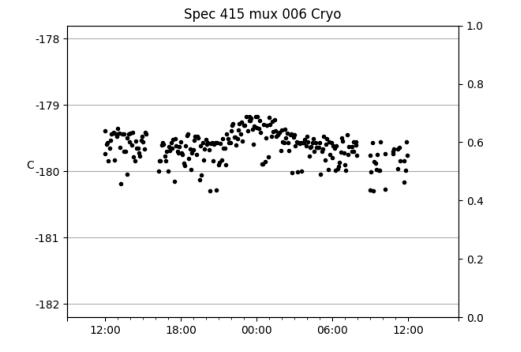

 $00:00$ 

 $06:00$ 

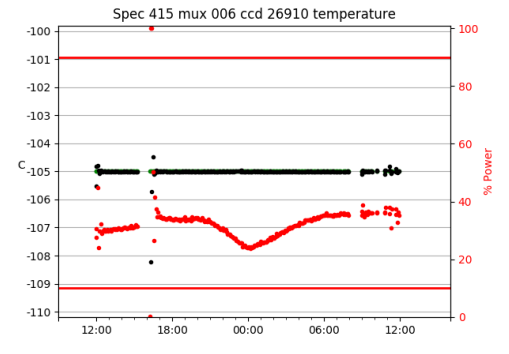

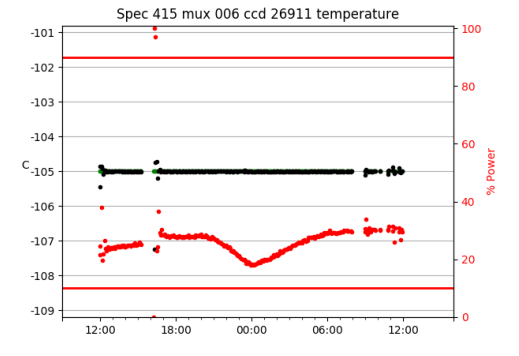

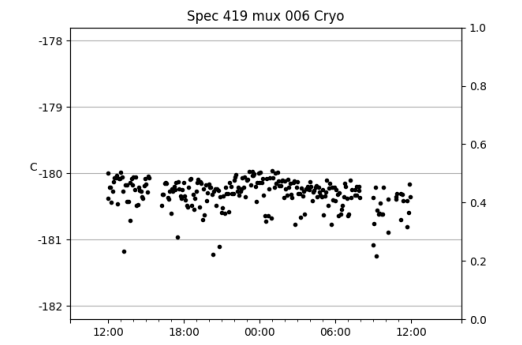

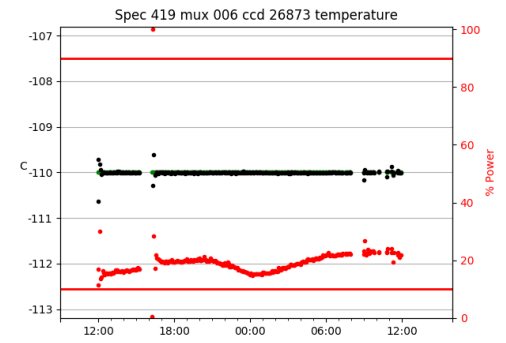

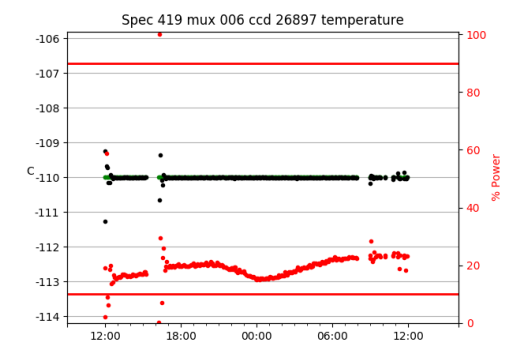

20

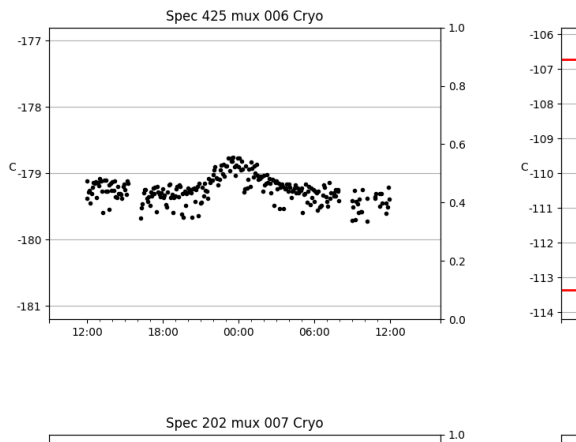

 $0.8$ 

 $0.6$ 

 $0.4$ 

 $0.2$ 

 $0.0$ 

 $-108$ 

 $12:00$ 

 $-169$ 

 $-170$ 

 $C_{-171}$ 

 $-172$ 

 $-173$ 

 $\cdot$ 

 $12:00$ 

18:00

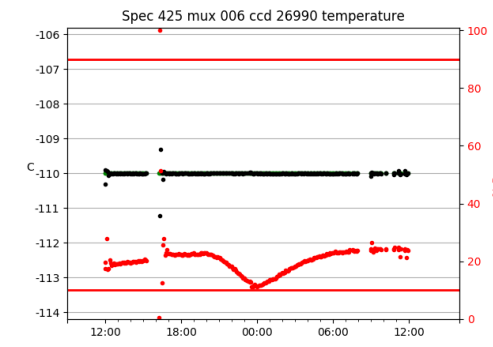

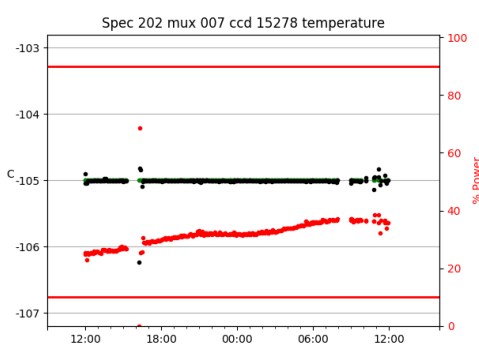

Spec 301 mux 007 ccd 21123 temperature

100

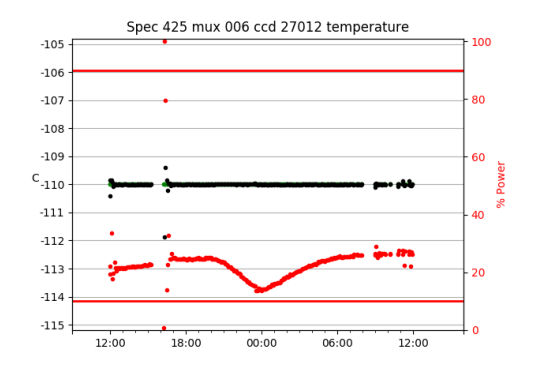

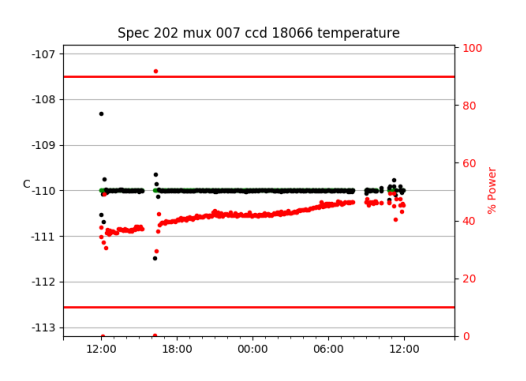

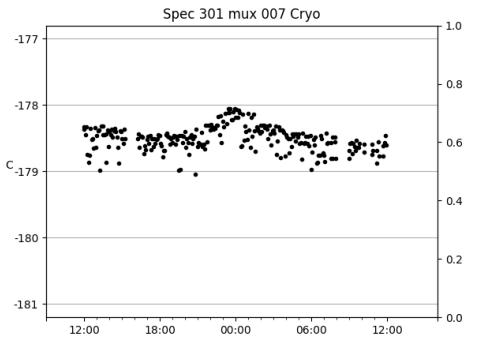

 $00:00$ 

 $06:00$ 

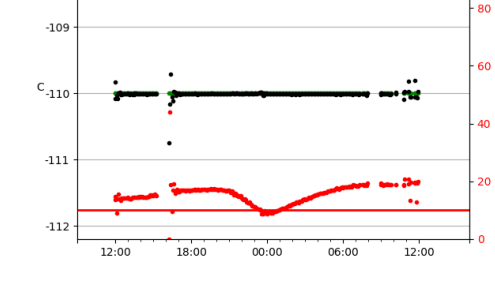

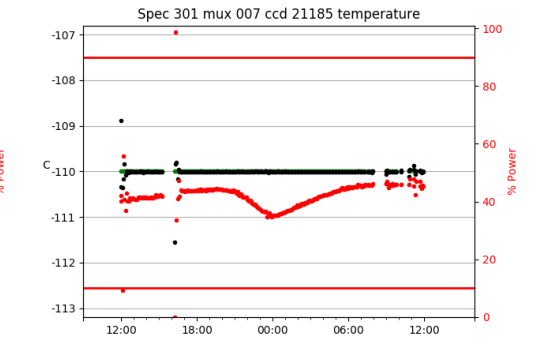

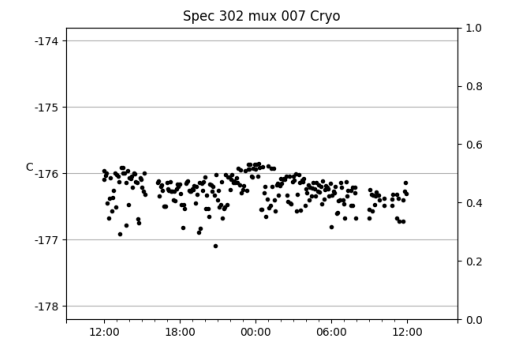

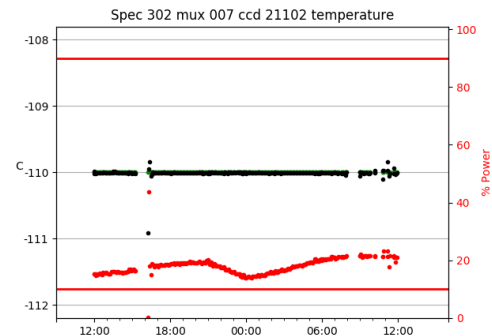

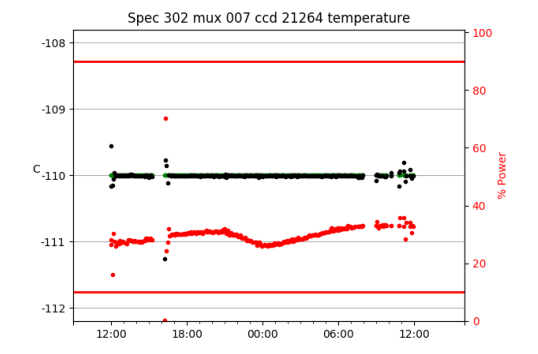

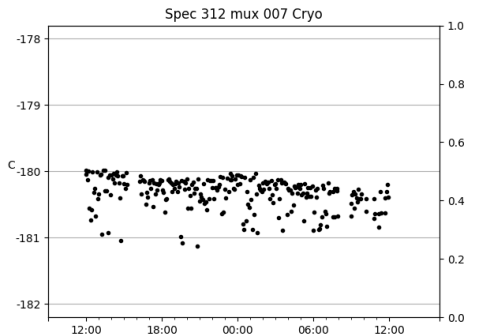

Spec 317 mux 007 Cryo

 $-183$ 

 $-184$ 

 $C_{-185}$ 

 $-186$ 

 $-187$ 

**Service** 

 $12:00$ 

18:00

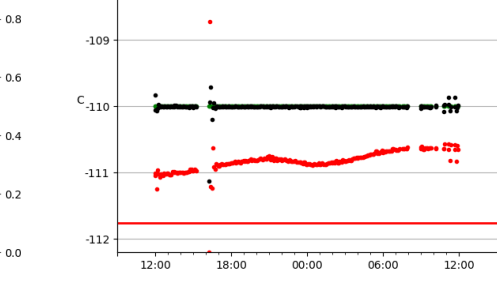

 $-108$ 

 $1.0\,$ 

 $0.8$ 

 $0.6$ 

 $0.4$ 

 $0.2$ 

 $-0.0$ 

∹

12:00

 $06:00$ 

Spec 312 mux 007 ccd 21216 temperature

100

80

60

40

20

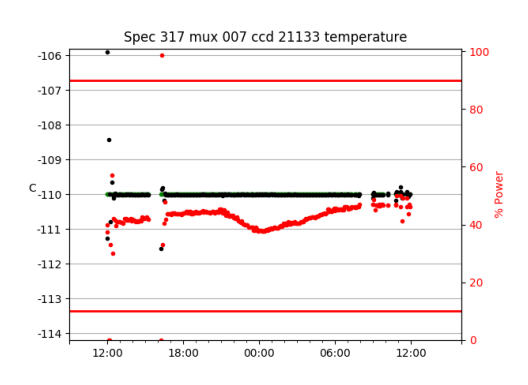

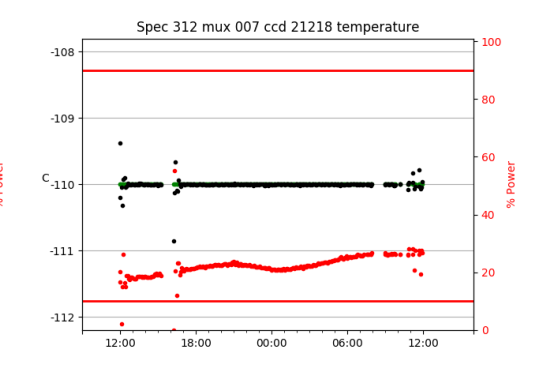

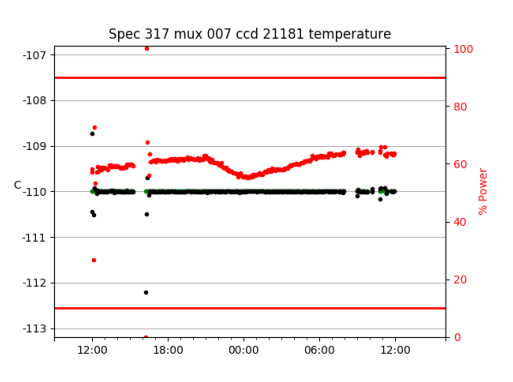

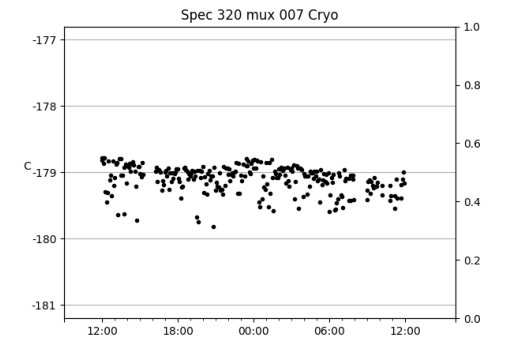

 $00:00$ 

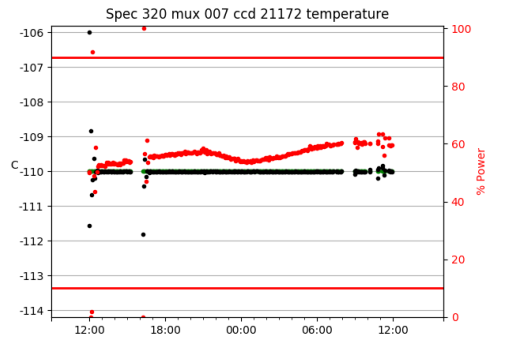

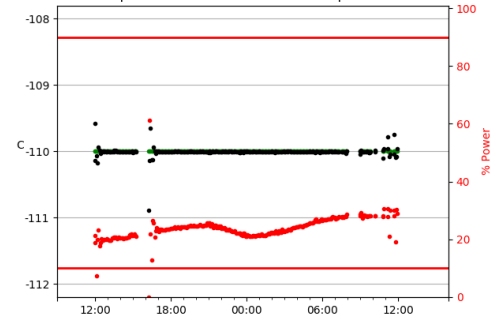

Spec 320 mux 007 ccd 21262 temperature

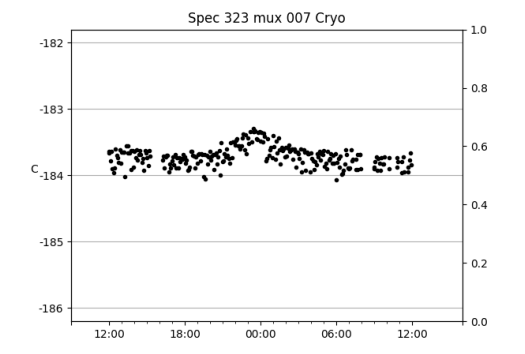

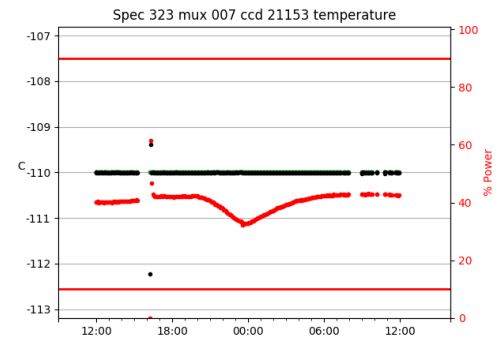

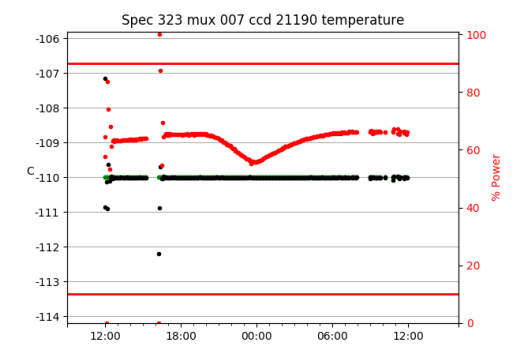

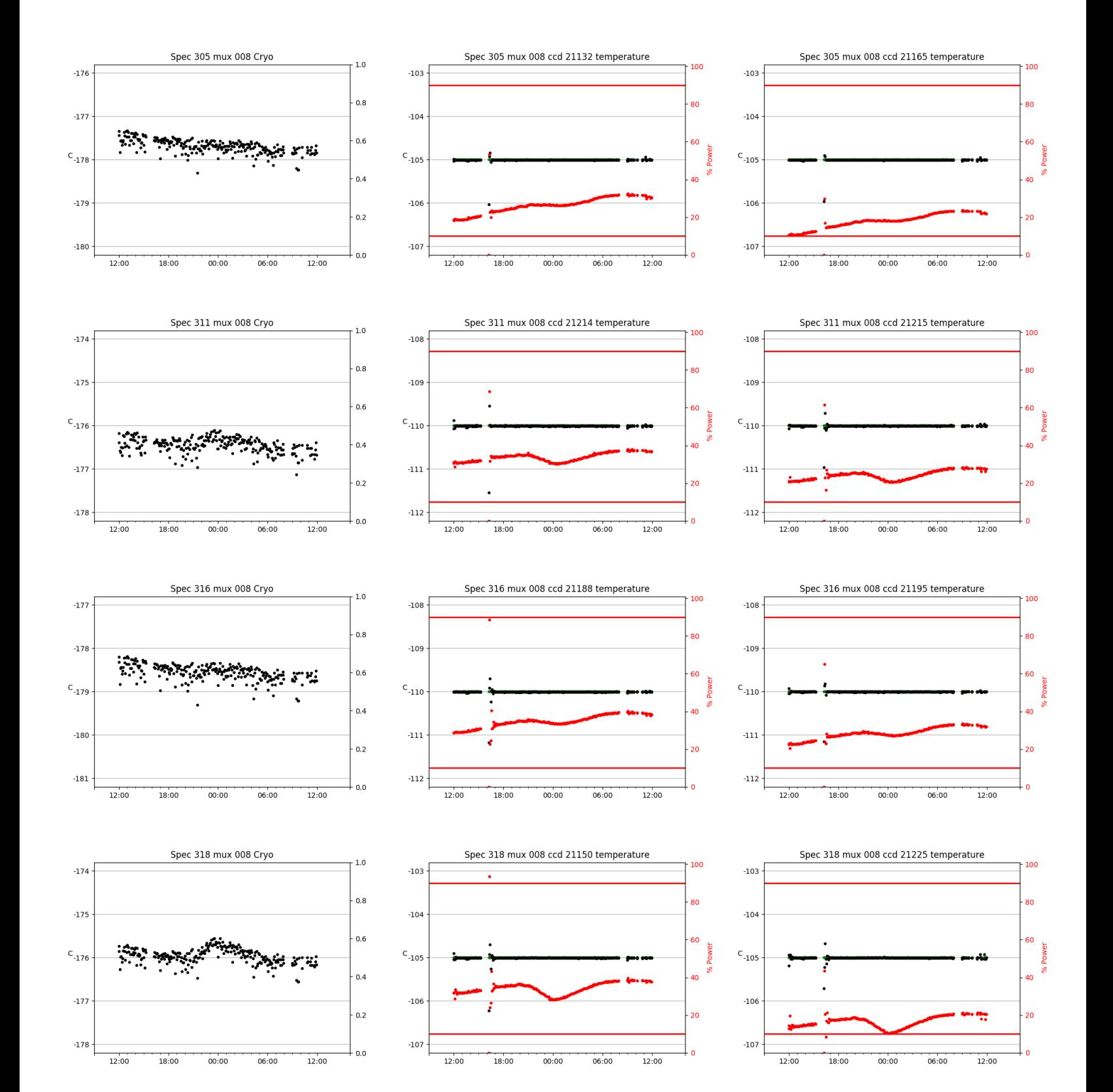

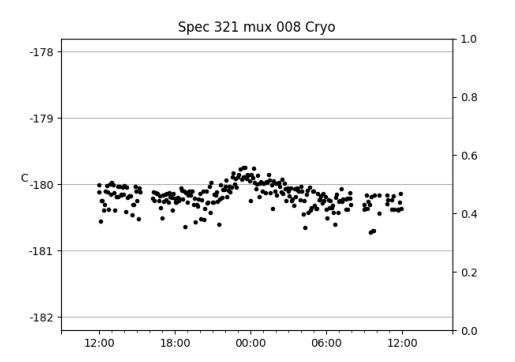

Spec 409 mux 008 Cryo

 $-179$ 

 $-180$ 

 $C_{-181}$ 

 $-182$ 

 $-183$ 

 $12:00$ 

18:00

 $1.0\,$ 

 $0.8$ 

 $0.6$ 

 $0.4$ 

 $0.2$ 

 $-0.0$ 

12:00

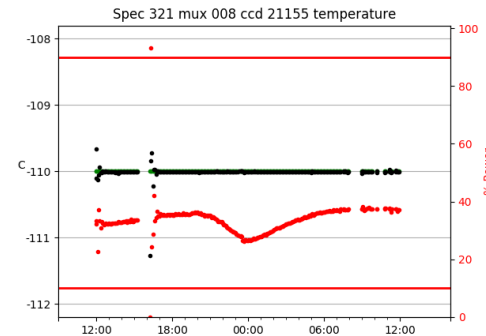

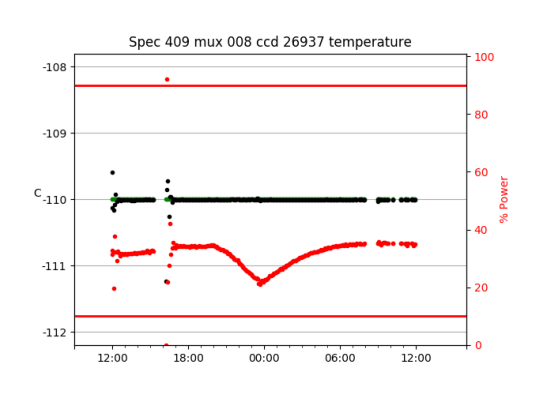

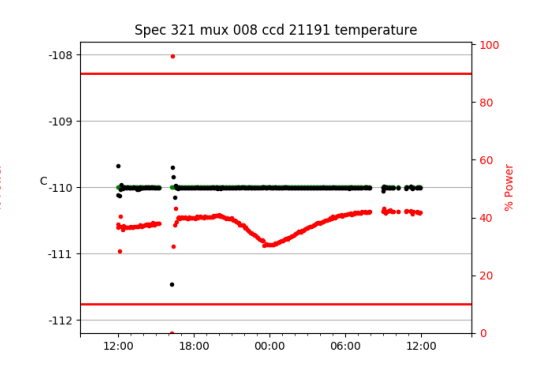

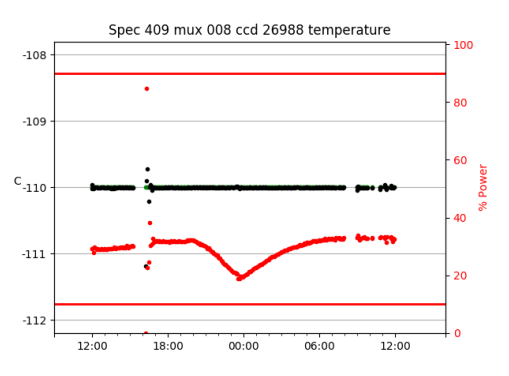

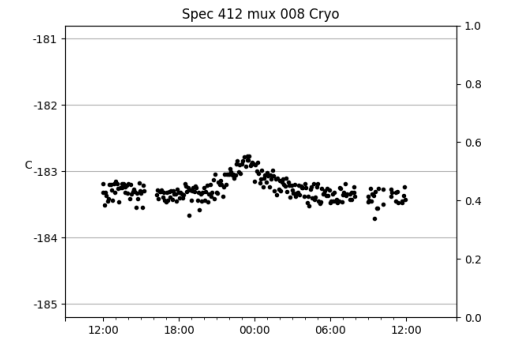

 $00:00$ 

 $06:00$ 

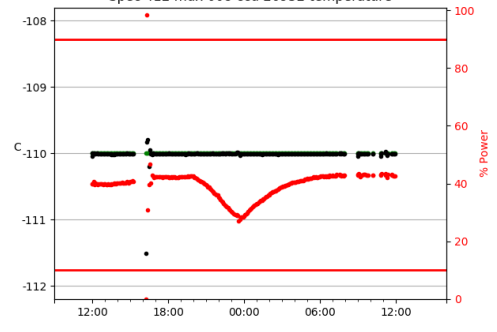

Spec 412 mux 008 ccd 26932 temperature

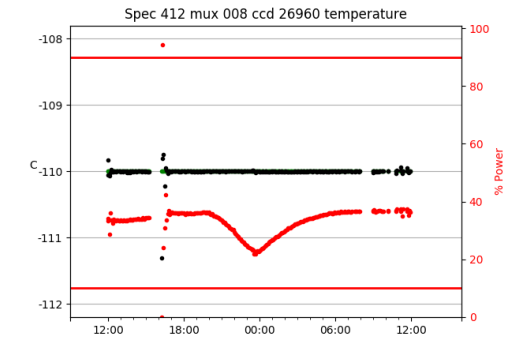

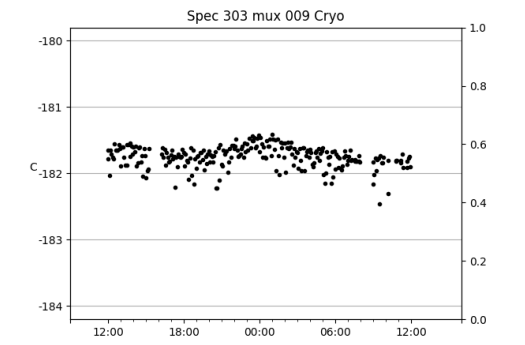

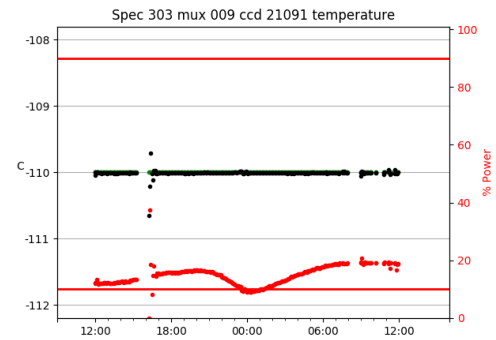

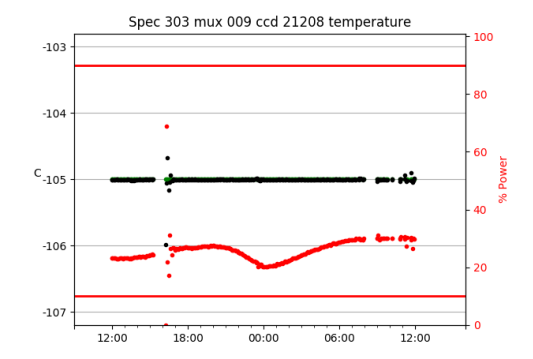

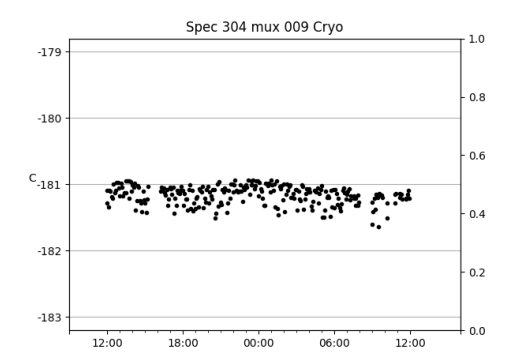

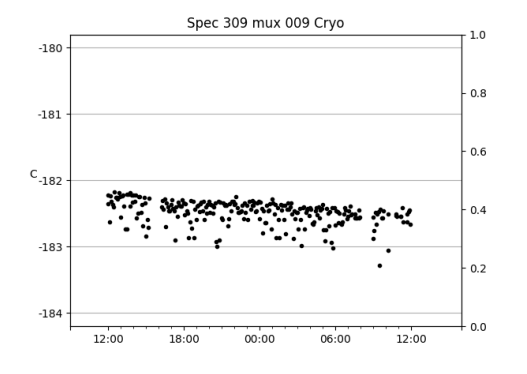

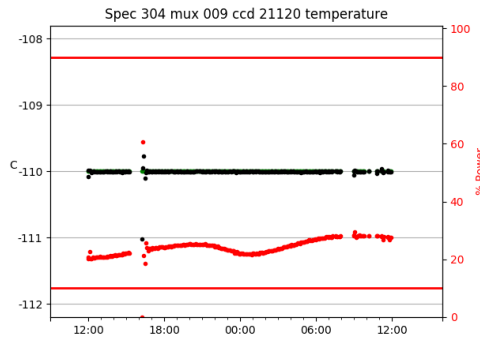

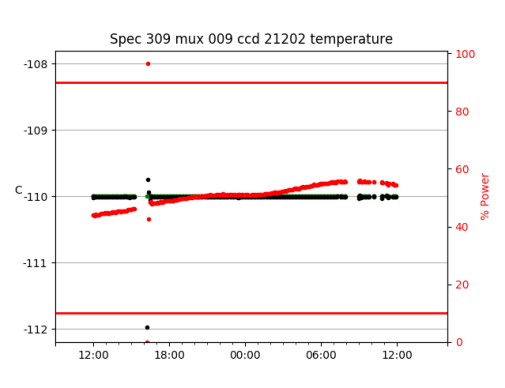

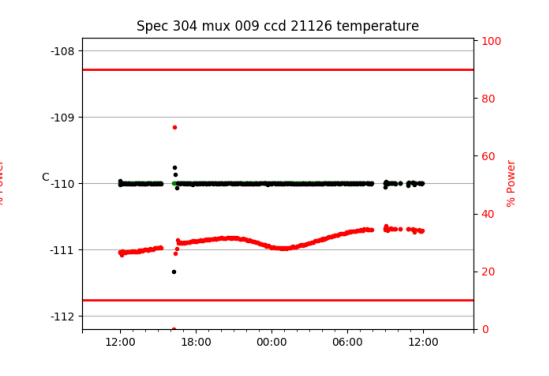

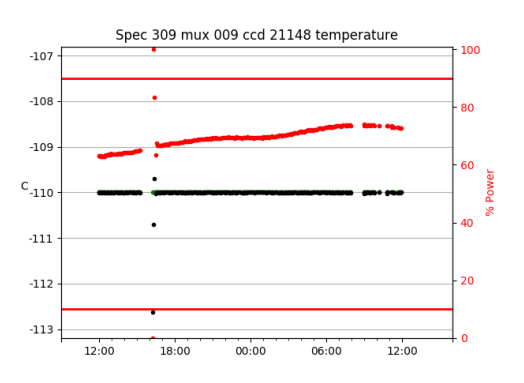

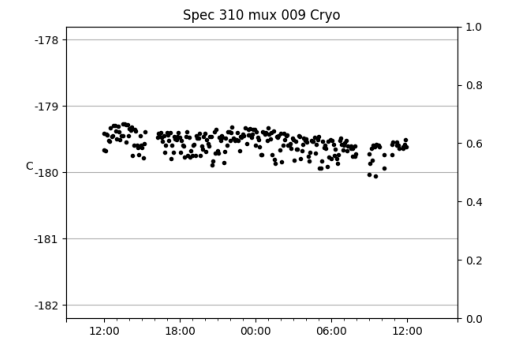

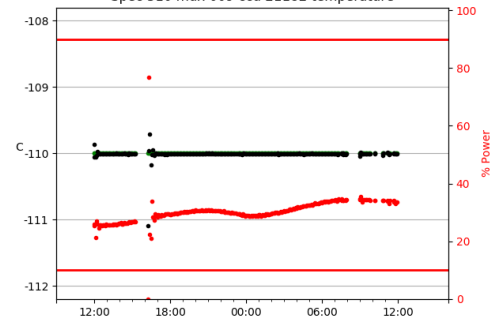

Spec 310 mux 009 ccd 21182 temperature

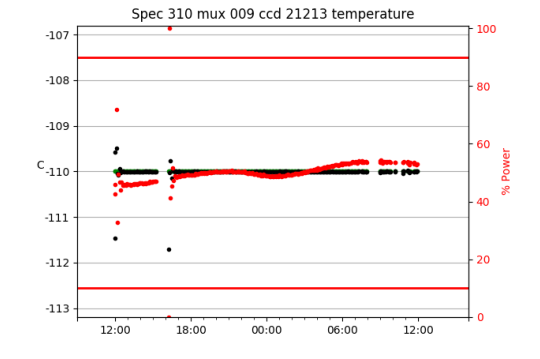

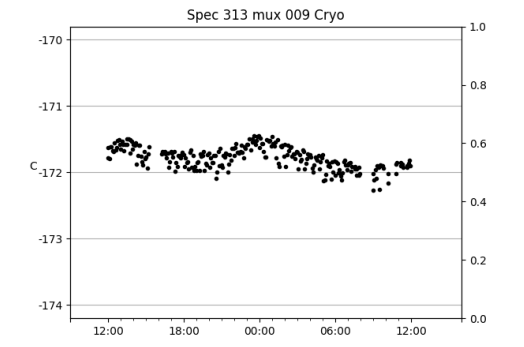

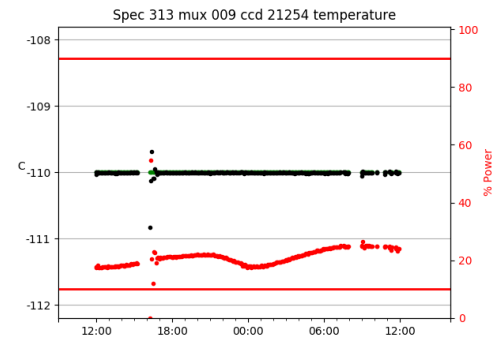

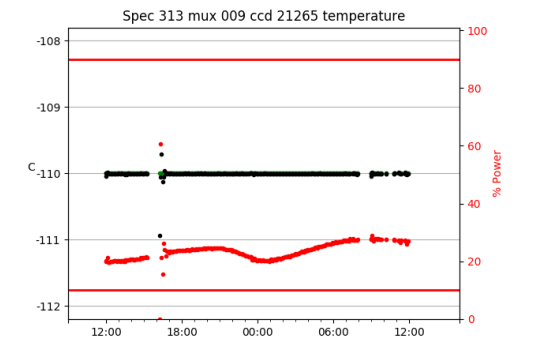

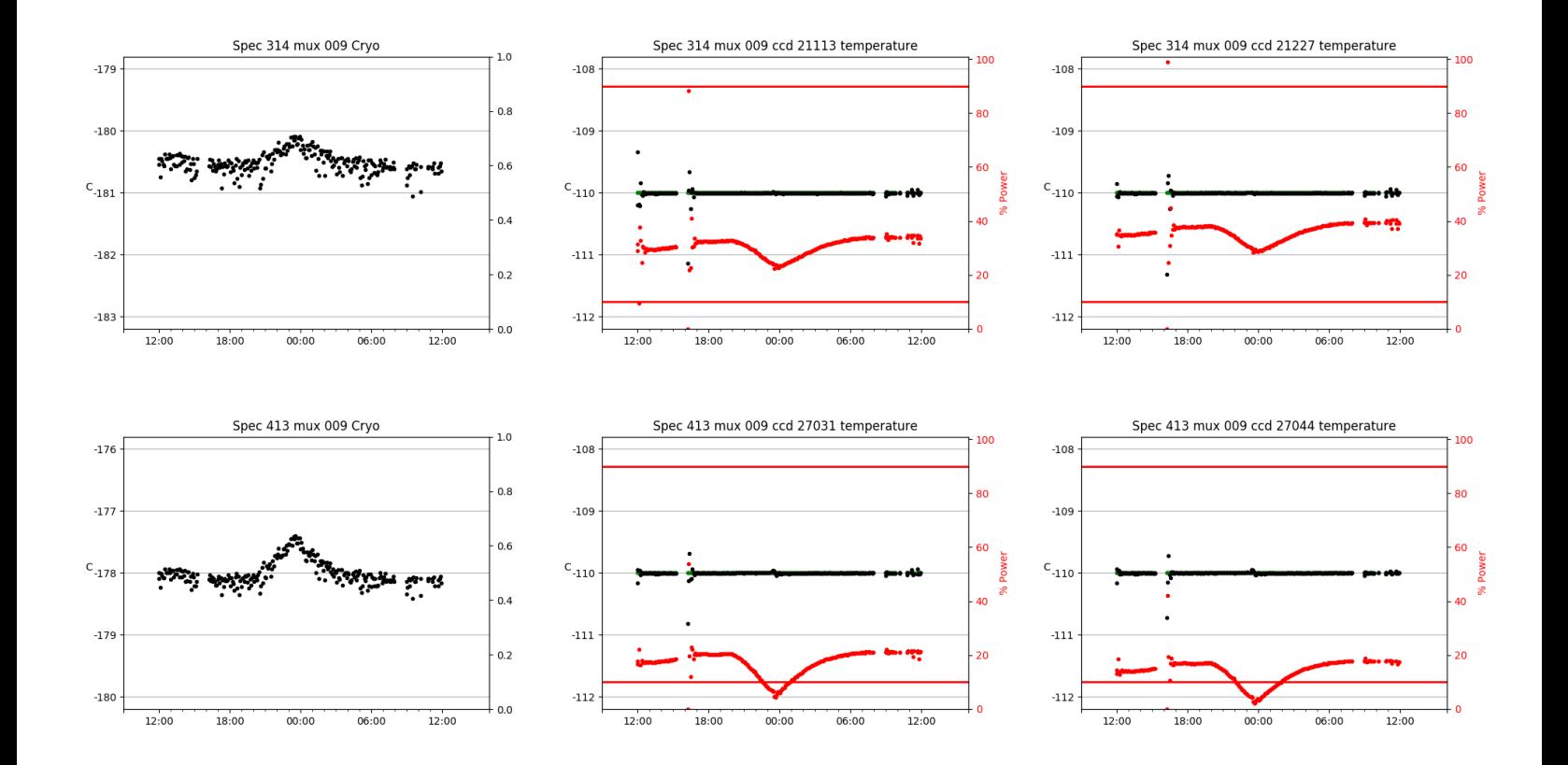

## <span id="page-26-0"></span>3 Weather

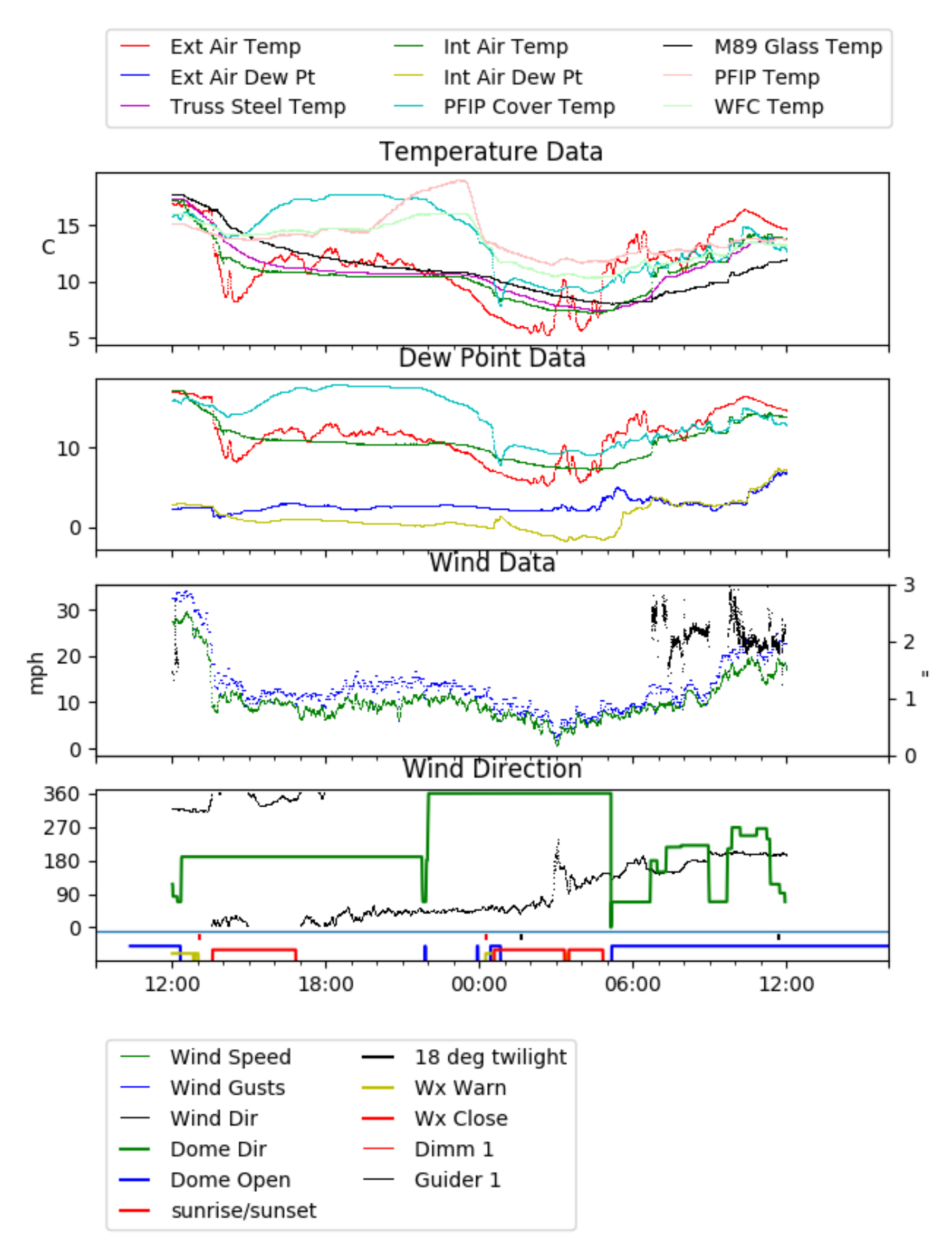

<span id="page-27-0"></span>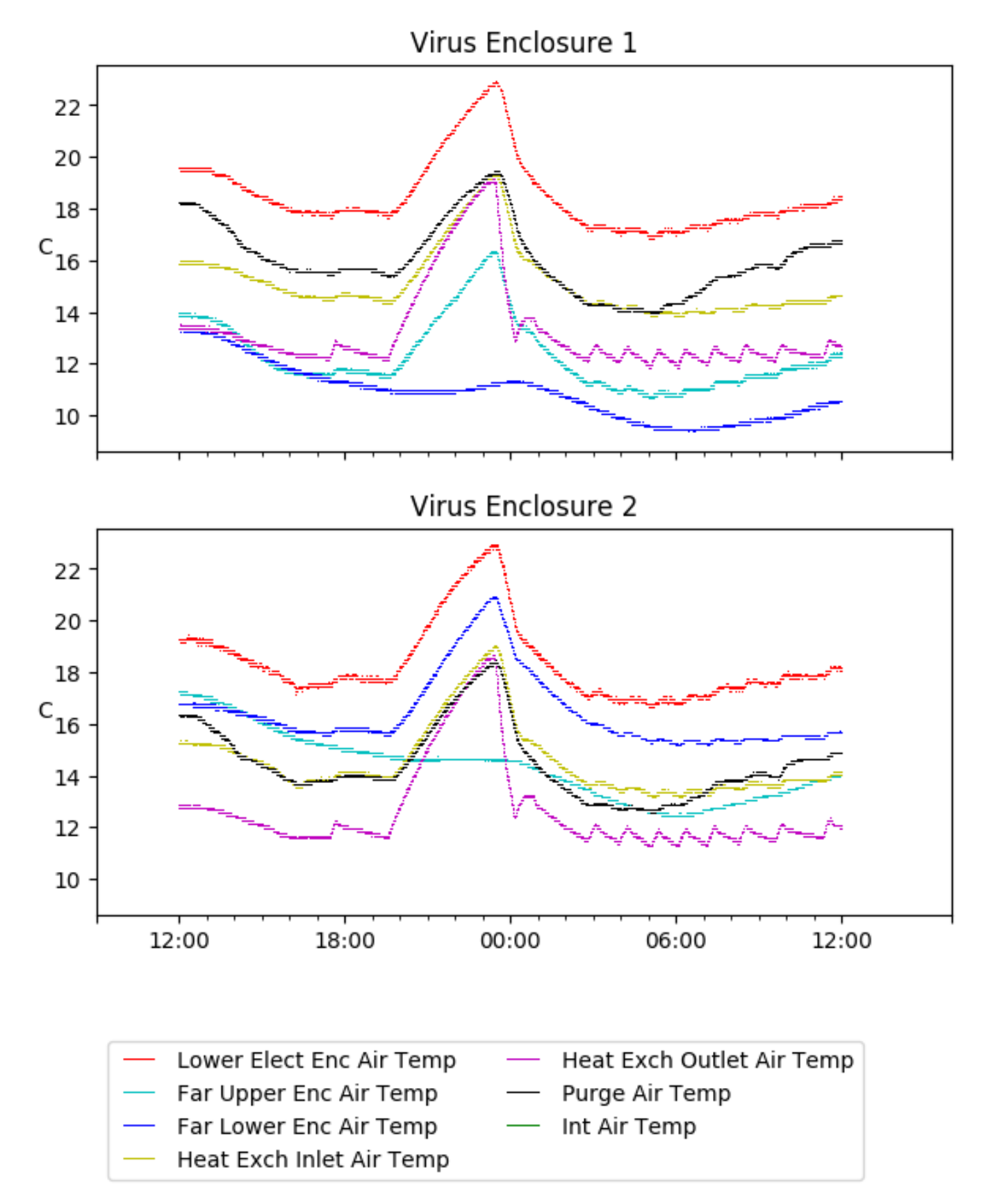

## <span id="page-28-0"></span>5 Server Up Time

#### Current server run times: tracker uptime: 16:20:45 (hh:mm:ss) tcs uptime: 16:21:04 (hh:mm:ss)

pas uptime: 14:05:17 (hh:mm:ss) pfip uptime: 16:21:25 (hh:mm:ss) legacy uptime: 16:22:33 (hh:mm:ss) lrs2 uptime: 40:08:44 (hh:mm:ss) virus uptime: 21:45:21 (hh:mm:ss)

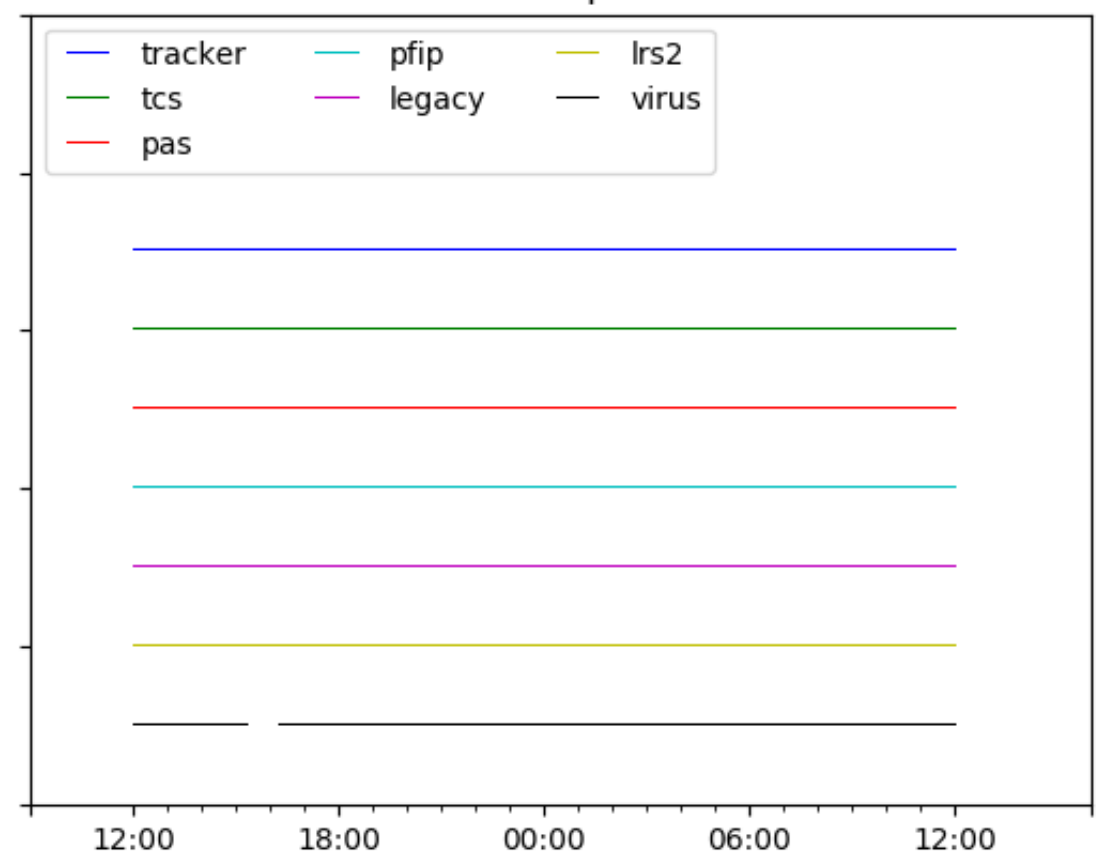

# Server Uptime